*Die Betriebsanleitung ist Bestandteil des Produktes und enthält wichtige Hinweise zum korrekten Gebrauch.*

- Lesen Sie die Betriebsanleitung vollständig und sorgfältig vor
	- **Gebrauch**

*Die Betriebsanleitung muss bei Unsicherheiten und Weitergabe des Produktes verfügbar sein.*

• Bewahren Sie die Betriebsanleitung auf.

#### **Hinweise zur Netztrennung**

*Das Produkt hat keinen Netzschalter und darf nur an gut zugänglichen Steckdosen verwendet werden, um es im Notfall und nach Gebrauch schnell aus dieser entfernen zu können.*

- *Spannungsfrei nur bei gezogenem Stecker.* • Ziehen Sie im Notfall, nach Gebrauch und bei Gewitter den Netzstecker direkt am Steckergehäuse aus der Steckdose.
	- Öffnen Sie niemals das Gehäuse.<br>• Modifizieren Sie Produkt und Zub
	- Modifizieren Sie Produkt und Zubehör nicht.
	- Schließen Sie Anschlüsse und Schaltkreise nicht kurz.

*Ein defektes Gerät darf nicht in Betrieb genommen werden, sondern muss sofort vom Netz getrennt und gegen unbeabsichtigte Weiterbenutzung gesichert werden.*

- Benutzen Sie Produkt, Produktteile und Zubehör nur in einwandfreiem Zustand.
- Vermeiden Sie extreme Belastungen wie Hitze und Kälte, Nässe und direkte Sonneneinstrahlung, Mikrowellen sowie Vibrationen und mechanischen Druck.
- Wenden Sie sich bei Fragen, Defekten, mechanischen Beschädigungen, Störungen und anderen nicht durch die Begleitdokumentation behebbaren Problemen, an Händler oder Hersteller.
- Reparieren Sie defekte Produkte nicht selbst, sondern wenden Sie sich an den Händler oder Hersteller.

*Nicht für Kinder geeignet. Das Produkt ist kein Spielzeug!*

• Sichern Sie Verpackung, Kleinteile und Dämmmaterial gegen unbeabsichtigte Benutzung.

## **2 Beschreibung und Funktion**

#### **2.1 Produkt**

Das Produkt ist ein universales, umweltfreundliches und sicheres Schaltnetzteil für Notebooks, LCD-Displays, usw. Es verfügt über 8 polaritätssichere Adapterstecker für viele gängige Modelle und einen separaten 5-V-DC-USB-Ausgang zum Laden oder Betreiben von MP3-Playern, Digitalkameras, Handys, usw. Das Netzteil wird manuell auf die passende Ausgangsspannung eingestellt.

#### **2.2 Lieferumfang**

134,5 W Notebook-Netzteil, 8 Adapterstecker, Betriebsanleitung

#### **2.3 Bedienelemente**

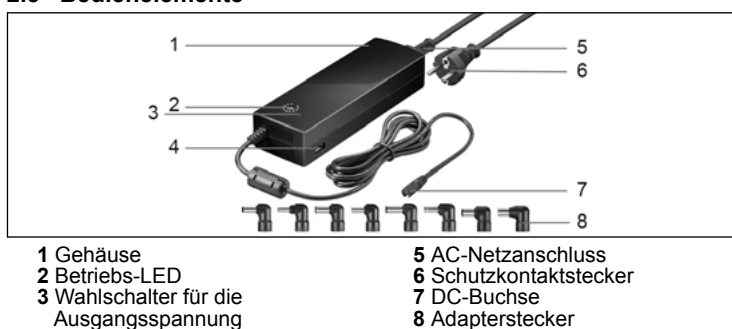

- 
- Ausgangsspannung
- **4** USB-Buchse

#### **2.4 Technische Daten**

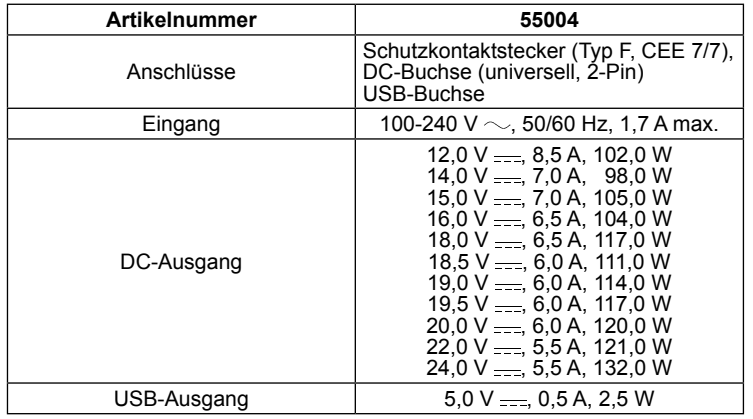

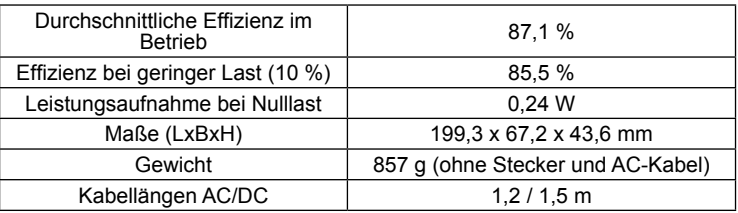

#### **2.5 Adapterstecker**

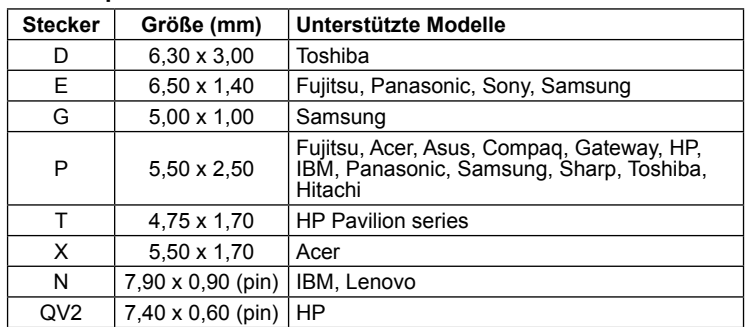

**3 Bestimmungsgemäßer Gebrauch**<br>
A Eine andere als in Kapitel "Beschreibung und Funktion" bzw. in den "Sicherheitshinweisen" beschriebene Verwendung ist nicht gestattet. Dieses Produkt darf nur in trockenen Innenräumen benutzt werden. Das Nichtbeachten und Nichteinhalten dieser Bestimmungen und der Sicherheitshinweise kann zu schweren Unfällen, Personen- und Sachschäden führen.

#### **4 Vorbereitung**

- 1. Kontrollieren Sie den Lieferumfang auf Vollständigkeit und Unversehrtheit.
- 2. Vergleichen Sie die technischen Daten von Produkt, Stromnetz und Peripheriegeräten. Diese müssen identisch sein.

# **5 Anschluss und Bedienung**

- **Verletzungsgefahr durch Stolpern und Sturz** • Installieren Sie das Produkt so, dass keine Personen oder Sachen z. B.
- durch Herabstürzen, Stolpern o. ä. verletzt oder beschädigt werden können.

#### **5.1 Netzteil für Notebooks nutzen**

- **ACHTUNG! Sachschäden durch zu hohe Ausgangsleistung und falsche Polarität**
	- Überlasten Sie das Produkt nicht. • Betreiben Sie Ihre Geräte erst nach Einstellung der korrekten Ausgangsspannung.
	- Achten Sie auf die richtige Polarität.

*Eine falsche Polarität kann ihr angeschlossenes Gerät massiv bechädigen. Angaben zur Polarität finden Sie in der Betriebsanleitung Ihres Gerätes oder auf dem originalen Netzteil.*

Sie können das Netztteil nutzen, um ein Notebook zu betreiben oder den internen Notebookakku zu laden.

1. Bestimmen Sie die benötigte Ausgangsspannung für ihr Notebook. *Diese steht entweder auf Ihrem Notebook, in dessen Betriebsanleitung oder auf dem originalen Netzteil.*

2. Drehen Sie den Wahlschalter für die Ausgangsspannung (3) so, dass die Pfeilspitze auf die benötigte Ausgangsspannnung zeigt.

3. Verbinden Sie den zu Ihrem Notebook passenden Adapterstecker (8) mit der DC-Buchse (7) des Netzteils. Achten Sie auf richtige Polarität und Passform des Steckers.

> ⊕ *Am häufigsten wird positive Polatität verwendet.*

⊖ ⊕

- 4. Verbinden Sie das Netzteil über den AC-Netzanschluss (5) mit dem AC-Kabel.
- 5. Verbinden Sie den Adapterstecker mit Ihrem Notebook.<br>6. Stecken Sie den Schutzkontaktstecker (6) in eine freie
- Stecken Sie den Schutzkontaktstecker (6) in eine freie und gut zugängliche Steckdose.

*Die Betriebs-LED leuchtet während das Netzteil an eine Stromversorgung angeschlossen ist.*

7. Schalten Sie Ihr Notebook ein.

8. Trennen Sie alle Steckverbindungen nach Gebrauch.

#### **5.2 USB-Funktion nutzen**

Über die USB-Buchse können Sie USB-Geräte laden und betreiben. Die

- Funktion ist unabhängig von der Nutzung des Netzteils mit einem Notebook. 1. Verbinden Sie Ihr USB-Gerät (z. B. MP3-Player oder Handy) über ein
	- passendes USB-Kabel mit der USB-Buchse (4) des Netzteils. 2. Stellen Sie sicher, dass die Leistung Ihres USB-Geräts die maximale Ausgangsleistung der USB-Buchse nicht übersteigt.
	- 3. Verbinden Sie das Netzteil über den AC-Netzanschluss (5) mit dem AC-Kabel.
	- 4. Stecken Sie den Schutzkontaktstecker (6) in eine freie und gut zugängliche Steckdose.

*Die Betriebs-LED leuchtet während das Netzteil an eine Stromversorgung angeschlossen ist.*

5. Schalten Sie Ihr USB-Gerät ein. 6. Trennen Sie alle Steckverbindungen nach Gebrauch.

# **6 Wartung, Pflege, Lagerung und Transport** Das Produkt ist wartungsfrei.

#### **ACHTUNG! Sachschäden**

- Ziehen Sie vor jeder Reinigung den Netzstecker.
- Verwenden Sie zum Reinigen nur ein trockenes und weiches Tuch.
- Verwenden Sie keine Reinigungsmittel und Chemikalien. Lagern Sie das Produkt bei längerem Nichtgebrauch für Kinder unzu-
- gänglich und in trockener und staubgeschützter Umgebung.
- Lagern Sie das Produkt kühl und trocken. • Heben Sie die Originalverpackung für den Transport auf.

#### **7 Entsorgungshinweise**

#### **7.1 Produkt**

Elektrische und elektronische Geräte dürfen nach der europäischen

WEEE Richtlinie nicht mit dem Hausmüll entsorgt werden. Deren

Bestandteile müssen getrennt der Wiederverwertung oder Entsorgung zugeführt werden, weil giftige und gefährliche Bestandteile bei unsachgemäßer Entsorgung die Gesundheit und Umwelt nachhaltig schädi-

gen können. Sie sind als Verbraucher nach dem Elektrogesetz (ElektroG) verpflichtet, elektrische und elektronische Geräte am Ende ihrer Lebensdauer an den Hersteller, die Verkaufsstelle oder an dafür eingerichtete, öffentliche Sammelstellen kostenlos zurückzugeben. Einzelheiten dazu regelt das jeweilige Landesrecht. Das Symbol auf dem Produkt, der Betriebsanleitung und/oder der Verpackung weist auf diese Bestimmungen hin. Mit dieser Art der Stofftrennung, Verwertung und Entsorgung von Altgeräten leisten Sie einen wichtigen Beitrag zum Schutz unserer Umwelt.

WEEE Nr.: 82898622

#### **7.2 Verpackung**

Verpackungen können kostenlos in den entsprechenden Sammelstel-ŨĴ len entsorgt werden - Papier in der Papiertonne, Kunststoffe im gelben Sack und Glas im Altglas-Container.

DE4535302615620

#### **8 EU-Konformitätserklärung**

Mit dem CE-Zeichen erklärt Goobay®, eine registrierte Marke der Wentronic GmbH, dass das Produkt die grundlegenden Anforderungen und Richtlinien der europäischen Bestimmungen erfüllt.

#### **9 Verwendete Symbole**

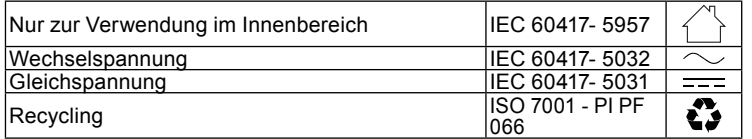

## **1 Safety instructions**

*The user manual is part of the product and contains important information for correct use.*

- Read the user manual completely and carefully before use. *The user manual must be available for uncertainties and passing the product.*
- Keep this user manual.

#### **Notes for network separation**

*The product has no power switch and may be used only in easily accessible outlets to quickly remove it in an emergency and after use.*

- *Voltage-free only with pulled plug.* • In case of emergency, during thunderstorms and after use, pull the product on its plug housing! In case of emergency, during thunderstorms and after use, pull the product on its plug housing!
	- Do not open the housing.
	- Do not modify product and accessories.
	- Do not short-circuit connectors and circuits.

*A defective device may not be put into operation, but must be disconnected from mains and protected against further use.*

- Use product, product parts and accessories only in perfect condition. • Avoid stresses such as heat and cold, moisture and direct sunlight, mic-
- rowaves, vibrations and mechanical pressure.
- In case of questions, defects, mechanical damage, trouble and other problems, non-recoverable by the documentation, contact your dealer or producer.
- Do not repair defective products yourself, but contact the dealer or the manufacturer.
- *Not meant for children. The product is not a toy!*
- Secure packaging, small parts and insulation against accidental use.

# **2 Description and function**

#### **2.1 Product**

The product is a universal, environmentally friendly and safe switching power supply for notebooks, LCD displays, etc. It has 8 polarity-safe adapter plugs for many popular models and a separate 5 V DC USB output for charging or powering MP3 players, digital cameras, mobile phones, etc. The power supply is manually adjusted to the appropriate output voltage.

#### **2.2 Scope of delivery**

134,5 W Notebook Power Supply, 8 adapter plugs, User Manual

#### **2.3 Operating Elements**

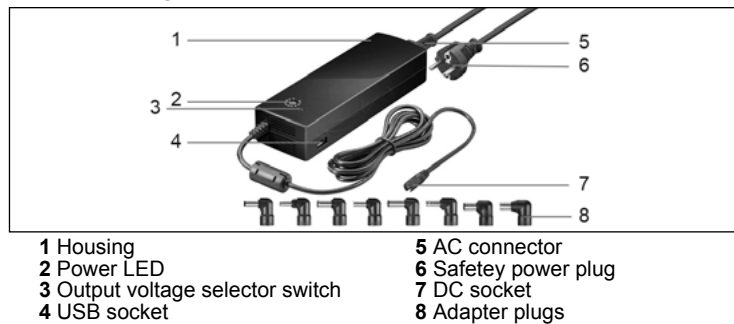

**4** USB socket

## **2.4 Specifications**

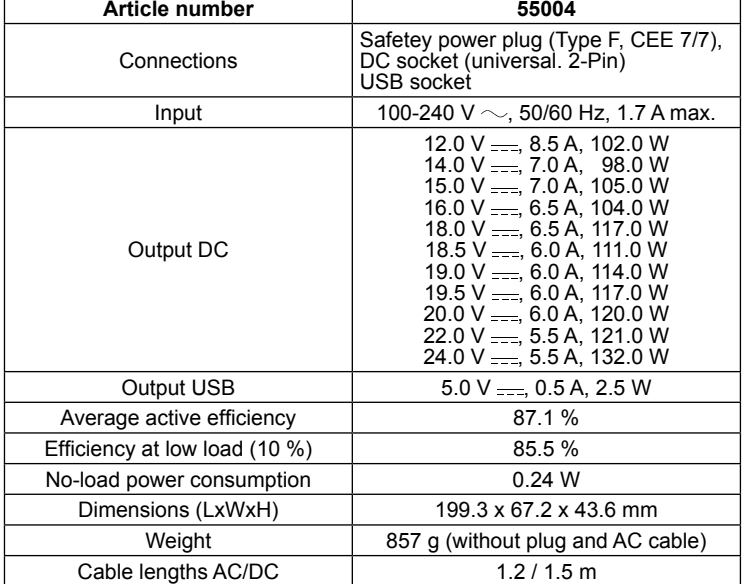

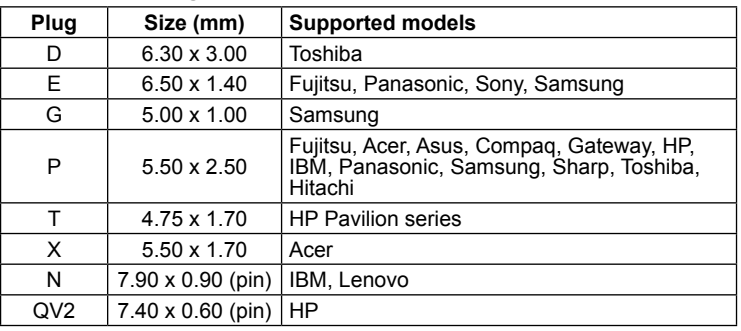

#### **3 Intended use**

We do not permit using the device in other ways like described in chapter "Description and Function" or in the "Safety Instructions". Use the product only in dry interior rooms. Not attending to these regulations and safety instructions might cause fatal accidents, injuries, and damages to persons and property.

#### **4 Preparation**

- 1. Check the scope of delivery for completeness and integrity.
	- 2. Compare the specifications of product, power supply and peripherals. These must be identical.

#### **5 Connection and operation**

#### **CAUTION! Risk of injury by stumbling and falling**

• Install the system and devices attached to it in a way that persons cannot be injured, or objects not be damaged for example by dropping or stumbling.

#### **5.1 Using the power supply unit for notebooks**

- **NOTICE! Damage to property due to excessive output power and wrong polarity**
	- Do not overload the product. • Do not operate your equipment until the correct output voltage has been
	- set.
	- Pay attention to the correct polarity.

*Incorrect polarity can cause serious damage to your connected device. Information on polarity can be found in the operating instructions for your device or on the original power supply unit.*

You can use the power supply to power a notebook or charge the internal notebook battery.

- 1. Determine the required output voltage for your notebook.
- *This is either stated on your notebook, in its user manual or on the original power supply unit.*
- 2. Turn the output voltage selector switch (3) so that the tip of the arrow points to the required output voltage.
- 3. Connect the adapter plug (8) matching your notebook to the DC socket (7) of the power supply unit. Ensure that the polarity and fit of the plug is correct.
	- ⊝ ⊕ ⊛  $\overline{+}$

*Positive polarity is most frequently used.*

- 
- 4. Connect the power supply via the AC connector (5) to the AC cable.
- 5. Connect the adapter plug to your notebook.
- 6. Insert the safetey power plug (6) into a free and easily accessible socket.
- *The power LED lights up while the adapter is connected to a power supply.* 7. Switch on your notebook.
- 8. Disconnect all plug connections after use.

#### **5.2 Using the USB function**

You can charge and operate USB devices via the USB socket. The function is independent of using the power supply with a notebook.

- 1. Connect your USB device (e.g. MP3 player or mobile phone) to the USB socket (4) of the power supply using a suitable USB cable. 2. Make sure that the power of your USB device does not exceed the ma-
- ximum output power of the USB socket. 3. Connect the power supply via the AC connector (5) to the AC cable.
- 4. Plug the safetey power plug (6) into a free and easily accessible socket.
- *The power LED lights up while the adapter is connected to a power supply.*
- 5. Switch on your USB device.
- 6. Disconnect all plug connections after use.

#### **6 Maintenance, Care, Storage and Transportation** The product is maintenance-free.

## **NOTICE! Material damage**

- Always unplug the power cord before cleaning.
- Only use a dry and soft cloth for cleaning.
- Do not use detergents or chemicals.
- Store the product out the reach of children and in a dry and dust-protected ambience when not in use.
- Store cool and dry.
- Keep and use the original packaging for transport.

#### **7 Disposal instructions**

#### **7.1 Product**

- According to the European WEEE directive, electrical and electronic
- equipment must not be disposed with consumers waste. Its components must be recycled or disposed apart from each other. Otherwise contaminative and hazardous substances can damage the health and

pollute the environment. As a consumer, you are committed by law to dispose electrical and electronic devices to the producer, the dealer, or public collecting points at the end of the devices lifetime for free. Particulars are regulated in national right. The symbol on the product, in the user manual, or at the packaging alludes to these terms. With this kind of waste separation, application, and waste disposal of used devices you achieve an important share to environmental protection.

WEEE No: 82898622

#### **7.2 Packaging**

Packaging can be disposed of free of charge at the suitable collection points – paper belongs in paper bins, plastics belong in yellow sacks and glass belongs in used glass bins.

DE4535302615620

#### **8 EU Declaration of conformity**

With the CE sign Goobay®, a registered trademark of the Wentronic GmbH ensures, that the product is conformed to the basic European standards and directives.

#### **9 Symbols used**

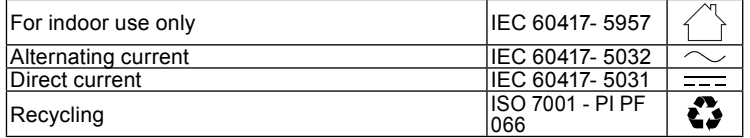

#### **1 Consignes de sécurité**

*Le mode d'emploi fait partie intégrante du produit et comprend d'importantes informations pour une bonne installation et une bonne utilisation.*

• Lisez le mode d'emploi attentivement et complètement avant de l' utiliser.

*Le mode d'emploi doit être disponible à des incertitudes et transfert du produit.*

• Conservez soigneusement ce mode d'emploi.

#### **Notes pour la séparation des réseaux**

*Le produit n'a pas d'interrupteur d'alimentation et peut être utilisé que dans des points facilement accessibles en cas d'urgence et rapidement après l'utilisation de cette pour les supprimer.* 

- *Sans surcharge de tension uniquement lorsque le bouchon est tiré.* • Tirez en cas d'urgence directement après utilisation et pendant les orages, branchez le boîtier de connecteur!
	-
	- Ne pas ouvrir le boîtier.<br>• Ne modifiez pas le proc • Ne modifiez pas le produit et les accessoires.
	- Pas court-circuiter des connexions et circuits.

*Un appareil défectueux ne doit pas être mis en service. Il doit au contraire être immédiatement mis hors tension et protégé contre toute utilisation involontaire.*

- Utilisez le produit, pièces et accessoires des produits uniquement en parfait état.
- Éviter des conditions extrêmes, telles que la chaleur extrême et froid, l'humidité et de la lumière directe du soleil, ainsi que microondes, des vibrations et de la pression mécanique.
- En cas de questions, les défauts, les dommages mécaniques, des ingérences et d'autres problèmes, non récupérables par la documentation, contactez votre revendeur ou le producteur.
- Ne réparez pas vous-même les produits défectueux, mais contactez le revendeur ou le fabricant.

*Non destiné à des enfants. Le produit n'est pas un jouet!*

• Sécuriser l'emballage, petites pièces et l'isolation contre l'utilisation accidentelle.

## **2 Description et fonction**

#### **2.1 Produit**

Le produit est une alimentation à découpage universelle, écologique et sûre pour les ordinateurs portables, les écrans LCD, etc. Il est équipé de 8 fiches d'adaptation à sécurité polaire pour de nombreux modèles courants et d'une sortie USB séparée de 5 V CC pour charger ou alimenter les lecteurs MP3, les appareils photo numériques, les téléphones portables, etc. L'alimentation électrique est réglée manuellement sur la tension de sortie appropriée.

#### **2.2 Contenu de la livraison**

Alimentation 134,5 W pour ordinateur portable, 8 fiches adaptateur, Mode d'emploi

#### **2.3 Eléments de commande**

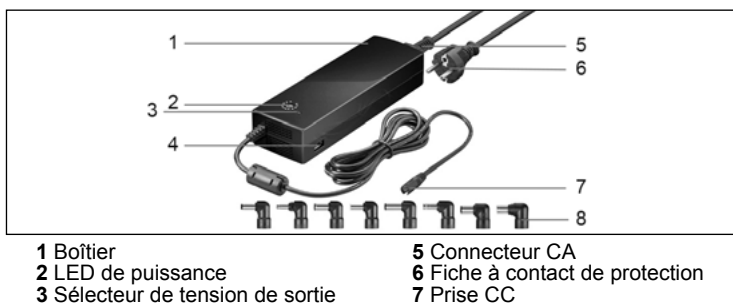

**3** Sélecteur de tension de sortie **4** Prise USB

**8** Fiches adaptateur

#### **2.4 Spécifications**

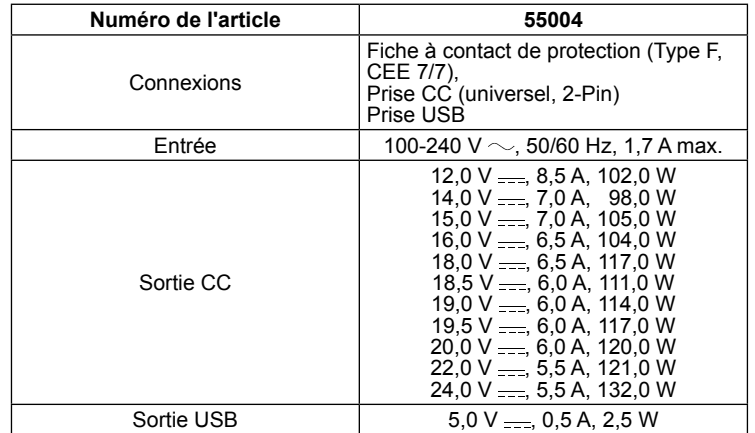

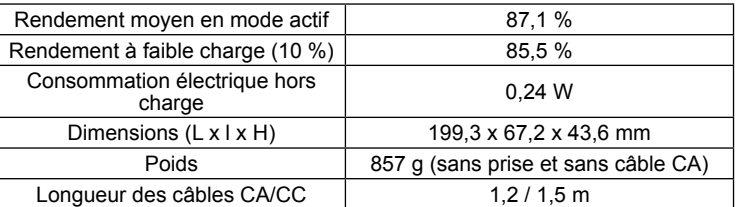

#### **2.5 Fiches adaptateur**

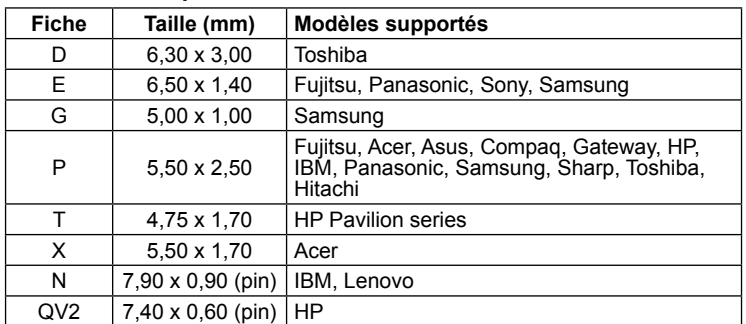

#### **3 Utilisation prévue**

Nous n'autorisons pas l'utilisation du dispositif d'une façon différente de celle décrite au chapitre "Description et Fonctions" et "Consignes de sécurité". Utilisez le produit uniquement dans des espaces intérieurs secs. Ne pas respecter ces instructions de sécurité et points de règlement est susceptible de provoquer des accidents mortels, blessures et dommages à la personne et à ses biens.

#### **4 Préparation**

1. Vérifiez le contenu de livraison pour l'exhaustivité et l'intégrité. 2. Comparez les caractéristiques techniques du produit, du réseau électrique et des appareils périphériques. Ces données doivent être identiques.

## **5 Connexion et fonctionnement**

- **Risque de blessure en cas de trébucher**
- Installez le produit de sorte à ce qu'aucune personne ou aucun objet ne puisse être blessé/endommagé en chutant, trébuchant, etc.
- **5.1 Utilisation du bloc d'alimentation pour les ordinateurs portables**
- **AVERTISSEMENT! Dommages matériels dus à une puissance de sortie excessive et à une mauvaise polarité**
	- Ne pas surcharger le produit.
	- Ne faites pas fonctionner votre équipement avant d'avoir réglé la tension de sortie correcte.
	- Faites attention à la bonne polarité.

*Une mauvaise polarité peut causer de sérieux dommages à votre appareil connecté. Vous trouverez des informations sur la polarité dans le mode d'emploi de votre appareil ou sur le bloc d'alimentation d'origine.*

Vous pouvez utiliser l'alimentation électrique pour alimenter un ordinateur portable ou charger la batterie interne de l'ordinateur portable.

- 1. Déterminez la tension de sortie requise pour votre ordinateur portable. *Celle-ci est indiquée soit sur votre ordinateur portable, soit dans son manuel d'utilisation, soit sur le bloc d'alimentation d'origine.*
- 2. Tournez le sélecteur de tension de sortie (3) de manière à ce que la pointe de la flèche pointe sur la tension de sortie requise.
- 3. Branchez la fiche de l'adaptateur (8) correspondant à votre ordinateur portable à la prise CC (7) du bloc d'alimentation. Assurez-vous que la polarité et l'ajustement de la fiche sont corrects.

*La polarité positive est la plus fréquemment utilisée.*

- 4. Branchez l'alimentation électrique via la connexion CA (5) au câble CA.
- 5. Branchez la fiche de l'adaptateur à votre ordinateur portable.
- 6. Insérez la fiche à contact de protection (6) dans une prise libre et facilement accessible.

*La LED* de puissance *s'allume lorsque l'adaptateur est connecté à une alimentation électrique.*

7. Allumez votre ordinateur portable.

——⊕

듸+

8. Débranchez toutes les connexions de la prise après utilisation.

#### **5.2 Utilisation de la fonction USB**

Vous pouvez charger et faire fonctionner des dispositifs USB via la prise USB. Cette fonction est indépendante de l'utilisation de l'alimentation électrique avec un ordinateur portable.

- 1. Branchez votre dispositif USB (par exemple, un lecteur MP3 ou un téléphone portable) à la prise USB (4) du bloc d'alimentation à l'aide d'un câble USB approprié.
- 2. Veillez à ce que la puissance de votre dispositif USB ne dépasse pas la puissance de sortie maximale de la prise USB.
- 3. Branchez l'alimentation électrique via le connecteur CA (5) sur le câble CA.

4. Branchez la fiche à contact de protection (6) dans une prise libre et facilement accessible. *La LED de puissance s'allume lorsque l'adaptateur est connecté à une ali-*

*mentation électrique.*

5. Allumez votre appareil USB.

6. Débranchez toutes les connexions de la prise après utilisation.

#### **6 Maintenance, Entretien, Stockage et Transport** Le produit est sans entretien.

#### **AVERTISSEMENT! Dommages matériels**

- Débranchez toujours le cordon d'alimentation avant de le nettoyer.
- Utilisez uniquement un chiffon doux et sec pour le nettoyage.
- Ne pas utiliser de détergents et de produits chimiques. • Conserver le produit hors de la portée des enfants et dans une ambiance sèche et protégé de la poussière lorsqu'il ne est pas en cours d'utilisation.
- Endroit frais et sec.
- Conserver et utiliser l'emballage d'origine pour le transport.

## **7 Instructions pour l'élimination**

#### **7.1 Produit**

- Selon la directive européenne DEEE, la mise au rebut des appareils électriques et électroniques avec les déchets domestiques est
- strictement interdite. Leurs composants doivent être recyclés ou

éliminés de façon séparée. Les composants toxiques et dangereux peuvent causer des dommages durables à la santé et à l'environnement s'ils ne sont pas éliminés correctement.

Vous, en tant que consommateur, êtes commis par la loi à la mise au rebut des appareils électriques et électroniques auprès du fabricant, du distributeur, ou des points publics de collecte à la fin de la durée de vie des dispositifs, et ce de façon gratuite. Les détails sont réglementés dans le droit national. Le symbole sur le produit, dans le manuel d'utilisation, ou sur l'emballage fait référence à ces termes. Avec ce genre de séparation des déchets, d'application et d'élimination des déchets d'appareils usagés, vous réalisez une part importante de la protection de l'environnement.

No DEEE : 82898622

#### **7.2 Emballages**

Les emballages peuvent être mis au rebut gratuitement dans les lieux de collecte adaptés - le papier dans le conteneur à papier, les matériaux plastiques dans le conteneur à plastique et le verre dans le conteneur à verre.

DE4535302615620

#### **8 Déclaration UE de conformité**

En utilisant le marquage CE, Goobay®, nom commercial déposé de Wentronic GmbH, déclare que l'appareil est conforme aux conditions et directives de base de la réglementation européenne.

#### **9 Symboles utilisés**

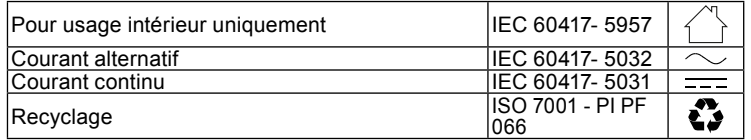

*Le instruzioni per l'uso è parte integrante del prodotto e contiene importanti informazioni per un uso corretto.*

• Leggere attentamente e completamente le istruzioni prima dell'uso. *Le istruzioni per l'uso essere disponibile per le incertezze e trasferimento del prodotto.*

• Conservare questo istruzioni per l'uso.

#### **Note per la separazione della rete**

*Il prodotto non ha un interruttore di alimentazione e può essere utilizzato solo in punti facilmente accessibili in caso di emergenza e rapidamente dopo l'uso di questa per rimuoverli.*

*Alleviare lo stress solo quando la spina è tirato.*

- Estrarre direttamente sul corpo del connettore in caso di emergenza, dopo l'uso e durante i temporali, spina!
- Non aprire la custodia.
- Non modificare prodotti e accessori.

• Non corto do collegamenti e circuiti. *Un apparecchio difettoso non può essere messo in funzione ma deve essere scollegato subito dalla rete elettrica e protetto dall'ulteriore utilizzo involontario*

- Utilizzare il prodotto, le parti del prodotto e gli accessori solo in perfette condizioni.
- Evitare condizioni estreme, calore estremo e ispezionata la freddezza, umidità e luce diretta del sole, così come forni a microonde, vibrazioni e pressione meccanica.
- In caso di domande, difetti, danni meccanici, interferenze e altri problemi, non recuperabili per la documentazione, rivolgersi al rivenditore o produttore.
- Non riparare personalmente i prodotti difettosi, ma contattare il rivenditore o il produttore.
- *Non è pensato per i bambini. Il prodotto non è un giocattolo!*
- Imballaggio sicuro, piccole parti e l'isolamento contro l'uso accidentale.

## **2 Descrizione e funzione**

#### **2.1 Prodotto**

Il prodotto è un alimentatore switching universale, ecologico e sicuro per notebook, display LCD, ecc. Dispone di 8 spine adattatore a prova di polarità per molti modelli popolari e di un'uscita USB 5 V CC separata per la ricarica o l'alimentazione di lettori MP3, fotocamere digitali, telefoni cellulari, ecc. L'alimentatore è regolato manualmente sulla tensione di uscita appropriata.

#### **2.2 Contenuto della confezione**

Alimentatore notebook 134,5 W, 8 spine adattatore, Istruzioni per l'uso

#### **2.3 Elementi di comando**

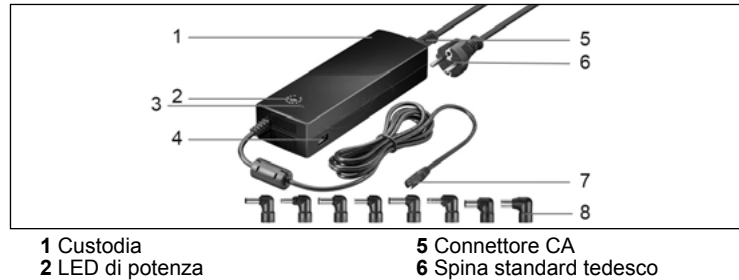

**3** Selettore della tensione di uscita

**7** Presa CC **8** Spine adattatore

#### **4** Presa USB

**2.4 Specifiche**

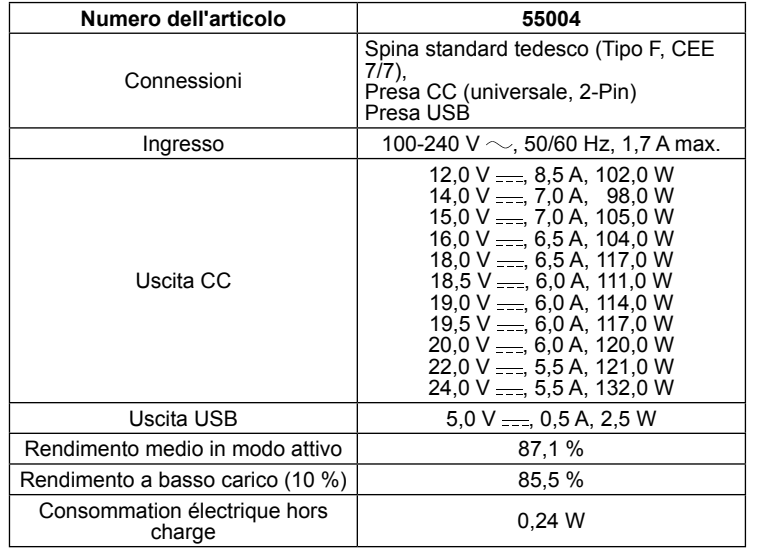

#### **2.5 Spine adattatore**

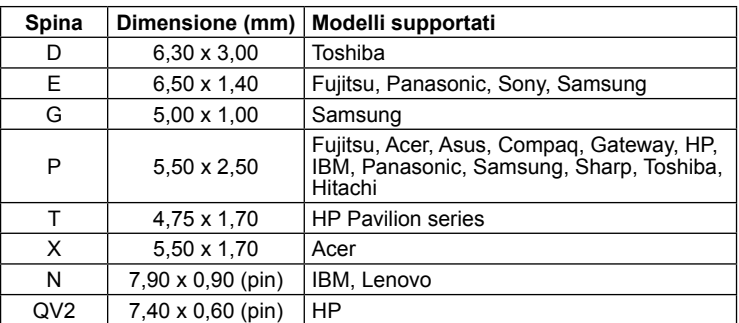

#### **3 Uso previsto**

Non è consentito l'uso del dispositivo in modo diverso da quello descritto nel capitolo "Descrizione e Funzione" o "Istruzioni per la sicurezza". Usare il prodotto solamente in ambienti interni asciutti. La mancata osservanza di queste regole e delle istruzioni per la sicurezza può provocare incidenti fatali, lesioni e danni a persone e proprietà.

#### **4 Preparazione**

- 1. Controllare fornitura sia completa e garantire l'integrità.
- 2. Confronto le specifiche del prodotto, alimentazione e periferiche. Questi devono essere identici.

#### **5 Collegamento e funzionamento**

**ATTENZIONE! Pericolo di lesioni a causa di inciampare e cadere**

• Montare il prodotto accertandosi che non arrechi danni a cose o lesioni a persone, ad es. evitando i rischi connessi a caduta, inciampo e simili.

#### **5.1 Uso dell'alimentatore per notebook**

#### **AVVERTENZA! Danni alla proprietà a causa dell'eccessiva potenza di uscita e dell'errata polarità**

- Non sovraccaricare il prodotto.
- Non mettere in funzione l'apparecchiatura finché non è stata impostata la corretta tensione di uscita.
- Prestare attenzione alla corretta polarità.

*Una polarità non corretta può causare gravi danni al dispositivo collegato. Informazioni sulla polarità si trovano nelle istruzioni per l'uso del vostro dispositivo o sull'alimentatore originale.*

È possibile utilizzare l'alimentatore per alimentare un notebook o caricare la batteria interna del notebook.

1. Determinate la tensione di uscita necessaria per il vostro notebook. *Questa è indicata sul notebook, nel manuale d'uso o sull'alimentatore originale.*

- 2. Girate il selettore della tensione di uscita (3) in modo che la punta della freccia indichi la tensione di uscita richiesta.
- 3. Collegate la spina dell'adattatore (8) corrispondente al notebook alla presa CC (7) dell'alimentatore. Assicuratevi che la polarità e l'adattamento della spina siano corretti.

◈<del>⊛</del> *La polarità positiva è la più frequente.*

- 4. Collegate l'alimentatore tramite il collegamento CA (5) al cavo CA.
- 5. Collegate la spina dell'adattatore al notebook.
- 6. Inserite la spina standard tedesco (6) in una presa libera e facilmente accessibile.
- *Il LED di alimentazione si accende mentre l'adattatore è collegato ad un alimentatore.*
- Accendete il notebook.
- 8. Scollegate tutti i collegamenti a spina dopo l'uso.

#### **5.2 Utilizzo della funzione USB**

È possibile caricare e utilizzare gli apparecchi USB tramite la presa USB. La funzione è indipendente dall'utilizzo dell'alimentatore con un notebook.

- 1. Collegate il vostro apparecchio USB (p.es. lettore MP3 o cellulare) alla presa USB (4) dell'alimentatore con un cavo USB adatto.
- 2. Assicuratevi che la potenza del vostro apparecchio USB non superi la potenza massima di uscita della presa USB.
- 3. Collegare l'alimentatore tramite il connettore CA (5) al cavo CA.
- 4. Inserite la spina standard tedesco (6) in una presa libera e facilmente accessibile.
- *Il LED di alimentazione si accende mentre l'adattatore è collegato ad un alimentatore.*
- 5. Accendere il dispositivo USB.
- 6. Scollegare tutti i collegamenti a spina dopo l'uso.

#### **6 Manutenzione, cura, conservazione e trasporto**

#### Il prodotto è esente da manutenzione. **AVVERTENZA! Danni materiali**

- Scollegare sempre il cavo di alimentazione prima della pulizia.
- Utilizzare un panno asciutto e morbido solo per la pulizia.
- Non utilizzare detergenti e prodotti chimici.
- Conservare il prodotto fuori dalla portata dei bambini e in un ambiente asciutto e protetto dalla polvere quando non in uso. • Conservare fresco e asciutto.
- Conservare e utilizzare l'imballaggio originale per il trasporto.

#### **7 Note per lo smaltimento**

#### **7.1 Prodotto**

- In conformità alla Direttiva Europea WEEE, le attrezzature elettriche ed
- $\widehat{\boxtimes}$ elettroniche non devono essere smaltite insieme ai rifiuti urbani. I

componenti devono essere riciclati o smaltiti separatamente. Componenti tossici e pericolosi possono causare danni permanenti alla salute e all'ambiente se smaltiti in modo inadeguato.

Il consumatore è obbligato per legge a portare le attrezzature elettriche ed elettroniche presso punti di raccolta pubblici oppure presso il rivenditore o il produttore al termine della loro durata utile. Devono anche essere osservate tutte le leggi e le normative locali. Il simbolo apposto sul prodotto, nel manuale o sulla confezione richiama l'attenzione su questi termini. Con questo tipo di raccolta differenziata e smaltimento dei prodotti usati si contribuisce in modo sostanziale alla protezione dell'ambiente.

WEEE No: 82898622

#### **7.2 Imballaggi**

Gli imballaggi possono essere smaltiti gratuitamente negli appositi punti €3 di raccolta: la carta nella campana, la plastica nel sacco giallo e il vetro nel contenitore per rifiuti in vetro.

DE4535302615620

#### **8 Dichiarazione di conformità UE**

Usando il marchio CE, Goobay®, un marchio registrato della Wentronic GmbH, dichiarache il dispositivo è conforme ai requisiti di base ed alle linee guida delle normative Europee.

#### **9 Simboli utilizzati**

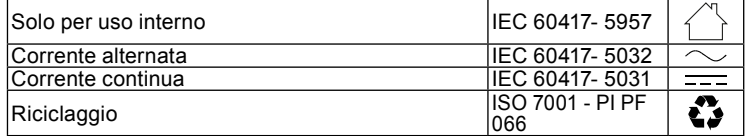

#### **1 Instrucciones de seguridad**

*Las instrucciones de uso son parte del producto y contienen información importante para el uso correcto.*

Lea las instrucciones de uso completamente y cuidadosamente antes de usar.

*Las instrucciones de uso deben estar disponibles en caso de incertidumbre y transmisión del producto.*

• Guarde las instrucciones de uso.

#### **Notas sobre la separación de red**

*El producto no tiene interruptor de encendido y solo debe usarse en tomacorrientes de fácil acceso para retirarlo rápidamente en caso de emergencia y después de su uso.*

- *Libre de voltaje solo con enchufe extraído.*
	- Siempre desenchufe el cable de alimentación antes de limpiar.
	- En caso de emergencia, después del uso y durante las tormentas eléctricas, desenchufe el cable de alimentación directamente de la carcasa del enchufe.
	- No abra la carcasa.
	- No modifique el producto y los accesorios.

• No cortocircuite las conexiones y los circuitos. *Un dispositivo defectuoso no debe ponerse en funcionamiento, sino que debe* 

*desconectarse inmediatamente de la red y asegurarse contra cualquier uso accidental posterior.*

- Utilice el producto, las piezas del producto y los accesorios solo si están en perfecto estado.
- Evite exponer el dispositivo a cargas extremas, como calor y frío, humedad y la radiación directa del sol, así como a vibraciones y presión mecánica.
- En caso de defectos, daños mecánicos, averías y otros problemas que no se puedan resolver con la documentación incluida, póngase en contacto con el vendedor o el fabricante.
- No repare los productos defectuosos usted mismo, pero contáctese con el distribuidor o el fabricante.

*No adecuado para niños. ¡Este producto no es un juguete!*

• Proteja el embalaje, las piezas pequeñas y el material aislante contra un uso accidental.

#### **2 Descripción y funcionamiento**

#### **2.1 Producto**

El producto es una fuente de alimentación conmutada universal, ecológica y segura para ordenadores portátiles, pantallas LCD, etc. Tiene 8 enchufes adaptadores de polaridad segura para muchos modelos populares y una salida USB separada de 5 V CC para cargar o alimentar reproductores MP3, cámaras digitales, teléfonos móviles, etc. La fuente de alimentación se ajusta manualmente al voltaje de salida apropiado.

#### **2.2 Volumen de suministro**

Fuente de alimentación para portátil 134,5 W, 8 enchufes adaptadores, Instrucciones de uso

#### **2.3 Elementos de manejo**

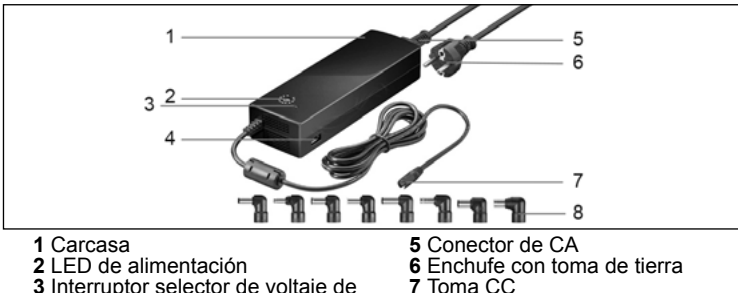

**8** Enchufes de adaptador

- **3** Interruptor selector de voltaje de salida
- **4** Toma USB

**2.4 Datos técnicos**

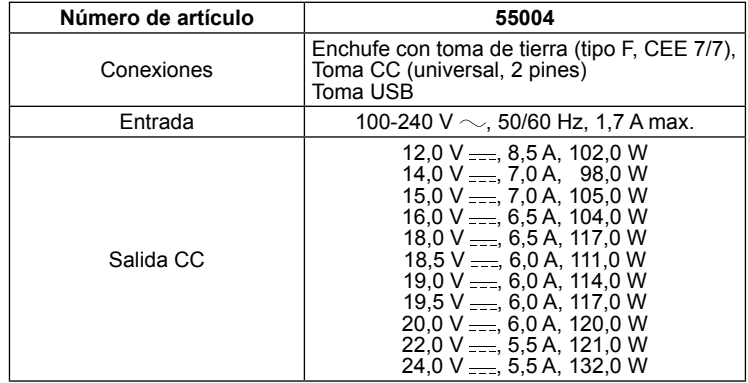

#### **2.5 Enchufes de adaptador**

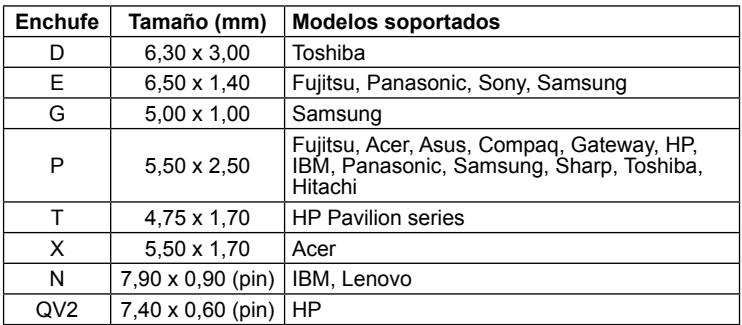

**3 Uso conforme a lo previsto**<br>  $\bigwedge$ <sup>T</sup> No se permite un uso distinto al descrito en el capítulo «Descripción y funcionamiento» o «Indicaciones de seguridad». Este producto solamente se puede utilizar en interiores secos. La inobservancia y el incumplimiento de estas normas e indicaciones de seguridad pueden derivar en accidentes graves, daños personales y materiales.

#### **4 Preparación**

1. Compruebe que el volumen de suministro esté completo e íntegro. 2. Compare los datos técnicos del producto con los de la red eléctrica y los dispositivos periféricos. Estos deben ser idénticos.

#### **5 Conexión y manejo**

**¡CUIDADO! Peligro de lesiones por tropiezos y caídas** • Instale el producto de manera que no cause lesiones ni daños a personas o cosas, por ejemplo, al caerse o tropezar.

#### **5.1 Uso de la fuente de alimentación para portátiles**

- **¡ATENCIÓN! Daños a la propiedad debido a la excesiva potencia de salida y a la polaridad incorrecta**
	- No sobrecargue el producto.
	- No utilice el equipo hasta que se haya ajustado el voltaje de salida correcto.
	- Preste atención a la polaridad correcta.
	- *La polaridad incorrecta puede causar graves daños al dispositivo conectado. Encontrará información sobre la polaridad en el manual de instrucciones de su aparato o en la fuente de alimentación original.*

Puede usar la fuente de alimentación para alimentar un portátil o cargar la batería interna del portátil.

1. Determine el voltaje de salida necesario para su portátil.

- *Esto se indica en su portátil, en su manual de usuario o en la fuente de alimentación original.*
- 2. Gire el interruptor selector de voltaje de salida (3) de modo que la punta de la flecha apunte al voltaje de salida requerido.
- 3. Conecte el enchufe del adaptador (8) correspondiente a su portátil a la toma de corriente (7) de la unidad de alimentación. Asegúrese de que la polaridad y el ajuste del enchufe sean correctos.

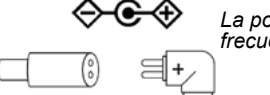

*La polaridad positiva es la que se utiliza con más frecuencia.*

4. Conecte la fuente de alimentación a través de la conexión de CA (5) al cable de CA.

- 5. Conecte el enchufe del adaptador a su portátil.
- 6. Inserte el enchufe con toma de tierra (6) en una toma de corriente libre y de fácil acceso.
- *El LED de alimentación se ilumina mientras el adaptador está conectado a la fuente de alimentación.*
- 7. Encienda su portátil.
- 8. Desconecte todas las conexiones de enchufe después del uso.

#### **5.2 Uso de la función USB**

Puedes cargar y operar dispositivos USB a través de la toma USB. La función es independiente del uso de la fuente de alimentación con un portátil.

- 1. Conecte su dispositivo USB (p. ej., un reproductor MP3 o un teléfono móvil) a la toma USB (4) de la fuente de alimentación mediante un cable USB adecuado.
- 2. Asegúrese de que la potencia de su dispositivo USB no supere la potencia de salida máxima de la toma USB.
- 3. Conecte la fuente de alimentación a través del conector de CA (5) al cable de CA.
- 4. Enchufe el enchufe con toma de tierra (6) en una toma libre y de fácil acceso.
- *El LED de alimentación se ilumina mientras el adaptador está conectado a una fuente de alimentación.*
- 5. Encienda su dispositivo USB.

6. Desconecte todas las conexiones de los enchufes después del uso.

#### **6 Mantenimiento, conservación, almacenamiento y transporte**

#### El producto no necesita mantenimiento.

#### **¡ATENCIÓN! Daños materiales**

- Utilice solo un paño seco y suave para realizar la limpieza.
- No utilice productos de limpieza ni productos químicos..
- En caso de no utilizarse durante un tiempo prolongado, almacene el producto lejos del alcance de los niños en un lugar seco y resguardado del polvo.
- Almacénelo en un lugar fresco y seco.
- Conserve y utilice el embalaje original para el transporte.

## **7 Indicaciones para la eliminación**

#### **7.1 Producto**

- De acuerdo con la directiva RAEE europea, los dispositivos eléctricos y
- electrónicos no se deben desechar junto con los residuos domésticos.<br>Le electrónicos no se deben desechar junto con los residuos domésticos.<br>Le cue componente deben recideren a desecharse nor senarado, va qu Sus componentes deben reciclarse o desecharse por separado, ya que
- la eliminación de forma inadecuada de los componentes tóxicos o peligrosos puede ocasionar perjuicios duraderos a la salud y al medio ambiente.

Según la ley alemana de dispositivos eléctricos (ElektroG), como usuario está obligado a devolver los dispositivos eléctricos y electrónicos al fabricante, al lugar de venta o a un centro público de recogida al final de su vida útil, de forma gratuita. Los detalles específicos se articulan mediante la legislación del país. El símbolo en el producto, el manual del operador y/o el embalaje señala estas normas. Con esta forma de separación de sustancias, reciclaje y eliminación de dispositivos obsoletos contribuye de forma importante a la protección del medio ambiente.

RAEE n.º: 82898622

#### **7.2 Embalajes**

Los embalajes se pueden eliminar de forma gratuita depositándolos en œ los correspondientes puntos de recogida: el papel en el contenedor de papel, el plástico en el contenedor amarillo y el vidrio en el contenedor de vidrio usado.

DE4535302615620

#### **8 Declaración de conformidad CE**

Al utilizar la marca CE, Goobay®, una marca registrada de Wentronic GmbH, declara que este dispositivo cumple con las directivas y requisitos básicos de las regulaciones europeas.

## **9 Símbolos utilizados**

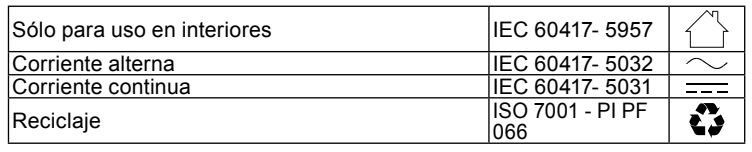

## **1 Veiligheidsvoorschriften**

*Deze vormt een onderdeel van het product en bevat belangrijke aanwijzingen voor het correcte gebruik.*

• Lees de gebruiksaanwijzing voor gebruik volledig en zorgvuldig door. *De gebruiksaanwijzing moet beschikbaar zijn in geval van onduidelijkheden en het doorgeven van het product.*

• Bewaar de gebruiksaanwijzing.

#### **Opmerkingen over het uitschakelen van de voedingsspanning**

*Het product heeft geen stroomschakelaar en mag alleen op gemakkelijk toegankelijke stopcontacten worden gebruikt om in geval van nood en na gebruik snel de stekker eruit te kunnen trekken.* 

*Spanningsloosheid alleen bij een uitgetrokken stekker.*

- In geval van nood, na gebruik en bij onweer de stekker uittrekken aan de stekkerbehuizing!
	- De behuizing niet openen.
- Breng geen wijzigingen aan producten of accessoires aan.
- Aansluitingen en schakelcircuits niet kortsluiten. *Een defect apparaat mag niet in bedrijf worden gesteld, maar moet onmiddellijk van het net worden losgekoppeld en tegen onbedoeld verder gebruik wor-*
- *den beveiligd..*
	- Gebruik product, productonderdelen en accessoires alleen in perfecte staat.
	- Extreme belastingen, zoals warmte en koude, natheid en directe zonnestraling, microgolven alsmede trillingen en mechanische druk vermijden.
	- Bij vragen, defecten, mechanische beschadigingen, storingen of andere problemen die niet door de bijgevoegde documentatie kunnen worden verholpen, neemt u contact op met uw dealer of fabrikant.
	- Repareer defecte producten niet zelf, maar neem contact op met de dealer of de fabrikant.
- *Niet geschikt voor kinderen. Dit product is geen speelgoed!*
- Beveilig de verpakking, kleine onderdelen en isolatiemateri aal tegen onbedoeld gebruik.

## **2 Beschrijving en werking**

#### **2.1 Product**

Het product is een universele, milieuvriendelijke en veilige schakelende voeding voor notebooks, LCD-schermen, enz. Het heeft 8 polariteits-veilige adapterstekkers voor vele populaire modellen en een aparte 5 V DC USB-uitgang voor het opladen of voeden van MP3-spelers, digitale camera's, mobiele telefoons, enz. De voeding wordt handmatig aangepast aan de juiste uitgangsspanning.

#### **2.2 Leveringsomvang**

134,5 W laptopvoeding, 8 adapterstekkers, Gebruiksaanwijzing

#### **2.3 Bedieningselementen**

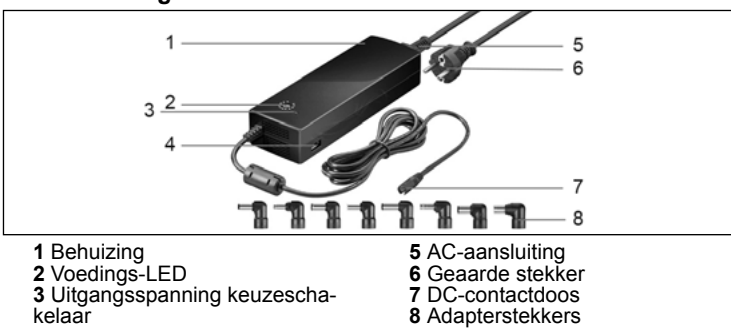

**4** USB-aansluiting

#### **2.4 Technische gegevens**

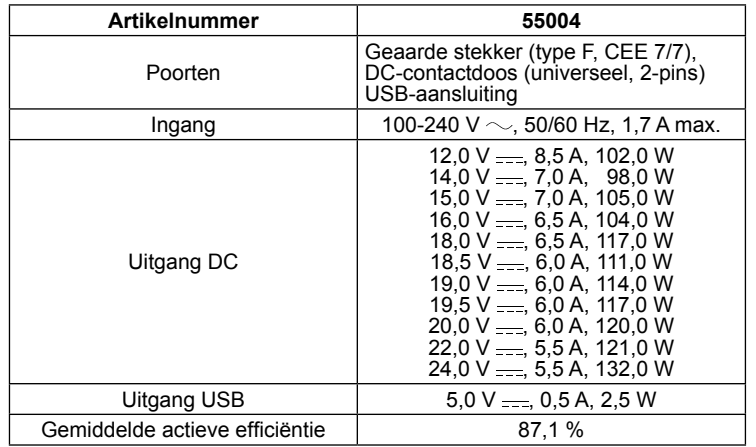

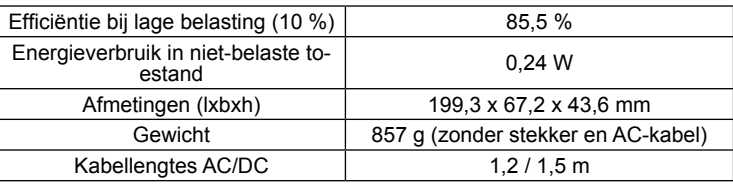

#### **2.5 Adapterstekkers**

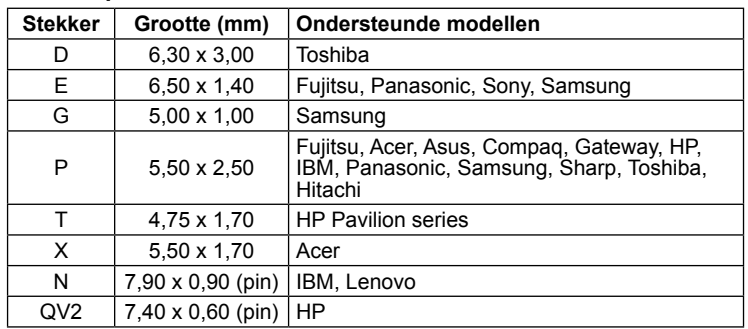

## **3 Gebruik conform de voorschriften**

Een ander gebruik dan beschreven in het hoofdstuk "Beschrijving en functie" of in de "Veiligheidsinstructies" is niet toegestaan. Dit product mag alleen worden gebruikt in droge binnenruimten. Het niet in acht nemen en niet opvolgen van deze instructies en veiligheidsvoorschriften kan leiden tot ernstige ongevallen, lichamelijk letsel en materiële schade.

#### **4 Voorbereiding**

1. Controleer of de leveringsomvang volledig en onbeschadigd is. 2. Vergelijk de technische gegevens van het product, het spanningsnet en de randapparatuur. Deze moeten identiek zijn.

#### **5 Aansluiting en bediening**

#### **VOORZICHTIG! Gevaar voor letsel door struikelen en vallen**

• Installeer het product zodanig dat personen of voorwerpen niet kunnen worden verwond of beschadigd, bijv. door vallen, struikelen en dergelijke.

#### **5.1 Gebruik van de voedingseenheid voor notebooks**

**ATTENTIE! Schade aan eigendommen door overmatig** 

- **uitgangsvermogen en verkeerde polariteit**
- Overbelast het product niet.<br>• Bedien uw annaratuur niet v • Bedien uw apparatuur niet voordat de juiste uitgangsspanning is ingesteld.
- Let op de juiste polariteit.

*Een verkeerde polariteit kan ernstige schade aan het aangesloten apparaat veroorzaken. Informatie over de polariteit vindt u in de gebruiksaanwijzing van uw apparaat of op de oorspronkelijke voedingseenheid.*

U kunt de voeding gebruiken om een notebook van stroom te voorzien of de interne notebookaccu op te laden.

1. Bepaal de vereiste uitgangsspanning voor uw notebook. *Dit staat vermeld op uw Notebook, in de gebruikershandleiding of op de oorspronkelijke voedingseenheid.*

- 2. Draai de keuzeschakelaar voor de uitgangsspanning (3) zo dat de punt van de pijl naar de gewenste uitgangsspanning wijst.
- 3. Sluit de bij uw Notebook passende adapterstekker (8) aan op de DCcontactdoos (7) van de netvoeding. Zorg ervoor dat de polariteit en de pasvorm van de stekker correct zijn.

*De positieve polariteit wordt het vaakst gebruikt.*

- 4. Sluit de voedingsspanning aan via de AC-aansluiting (5) op de AC-ka-
- bel. 5. Sluit de adapterstekker aan op uw Notebook.
- 6. Steek de geaarde stekker (6) in een vrij en gemakkelijk bereikbaar stopcontact.
- *De voedings-LED brandt terwijl de adapter op een stroomvoorziening is aangesloten.*
- 7. Schakel uw Notebook in.

◈⊛⊕

8. Haal alle stekkeraansluitingen na gebruik uit het stopcontact.

#### **5.2 Gebruik van de USB-functie**

U kunt USB-apparaten opladen en bedienen via de USB-aansluiting. De func-

- tie is onafhankelijk van het gebruik van de voeding met een notebook. 1. Sluit uw USB-apparaat (bijv. MP3-speler of mobiele telefoon) met een geschikte USB-kabel aan op de USB-aansluiting (4) van de stroomvoor
	- ziening. 2. Zorg ervoor dat het vermogen van uw USB-apparaat niet hoger is dan het maximale uitgangsvermogen van de USB-aansluiting.
	- 3. Sluit de voeding via de AC-aansluiting (5) aan op de AC-kabel.
	- 4. Steek de geaarde stekker (6) in een vrij en gemakkelijk bereikbaar stopcontact.

*De voedings-LED brandt terwijl de adapter is aangesloten op een stroomvoorziening.*

- 5. Schakel uw USB-apparaat in.
- 6. Ontkoppel alle stekkeraansluitingen na gebruik.

#### **6 Onderhoud, verzorging, opslag en transport** Het product is onderhoudsvrij.

#### **ATTENTIE! Materiële schade**

- Trek altijd de stekker uit het stopcontact voordat u het apparaat schoonmaakt.
- Gebruik alleen een droge en zachte doek om te reinigen.
- Gebruik geen reinigingsmiddel en chemische producten. • Als het product langere tijd niet wordt gebruikt, bewaar het dan in een droge en stofdichte omgeving en houd het buiten het bereik van kinderen.
- Sla het product koel en droog op.
- Bewaar de originele verpakking voor het transport en gebruik deze.

## **7 Aanwijzingen voor afvalverwijdering**

#### **7.1 Product**

Elektrische en elektronische apparaten mogen volgens de Europese  $\boxtimes$ AEEA-richtlijn niet met het huisvuil worden weggegooid. De onderdelen

daarvan moeten gescheiden bij de recycling of de afvalverwijdering worden ingeleverd, omdat giftige en gevaarlijke onderdelen bij onvakkundige afvalverwijdering de gezondheid en het milieu duurzaam

schade kunnen berokkenen. U bent als consument volgens de Duitse Wet op de elektronica (ElektroG) verplicht om elektrische en elektronische apparaten aan het einde van hun levensduur kosteloos terug te geven aan de fabrikant, de winkel of aan de daarvoor voorziene, openbare inzamelpunten. Bijzonderheden daarover regelt het betreffende nationale recht. Het symbool op het product, de gebruiksaanwijzing en/of de verpakking verwijst naar deze bepalingen. Met dit type scheiding van stoffen, recycling en afvalverwijdering van oude apparaten levert u een belangrijke bijdrage aan de bescherming van ons milieu.

AEEA nr.: 82898622

#### **7.2 Verpakkingen**

Verpakkingen kunnen kosteloos worden afgevoerd via de betreffende inzameling – papier bij het oud papier, plastic in de gele zak en glas in de glasbak.

#### DE4535302615620

**8 EU-conformiteitsverklaring**<br>
► ● Met het CE-teken verklaart Goobay®, een geregistreerd handelsmerk van Wentronic GmbH, dat het product aan de fundamentele vereisten en richtlijnen van de Europese bepalingen voldoet.

#### **9 Gebruikte symbolen**

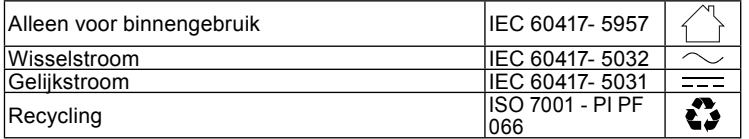

#### **1 Sikkerhedsanvisninger**

*Brugsanvisningen er en integreret del af produktet og indeholder vigtige anvisninger for korrekt brug.* 

• Læs brugsanvisningen helt og omhyggeligt igennem før ibrugtagning. *Brugsanvisningen skal være tilgængelig i tilfælde af usikkerhed, og hvis du giver produktet videre.*

Gem brugsanvisningen.

#### **Anvisninger for afbrydelse af produktet fra lysnettet**

*Produktet har ikke nogen tænd/sluk-knap og må kun sluttes til en let tilgængelig stikkontakt, så det er muligt i nødstilfælde og efter brug hurtigt at afbryde det fra lysnettet.* 

- *Det er kun spændingsfrit, når stikket er trukket ud.*
	- I nødstilfælde, efter brug og i tordenvejr skal netstikket trækkes ud. Husk at trække i stikket!
	- Åbn ikke kabinettet.
	- Modificer ikke produktet og tilbehøret.

• Kortslut ikke tilslutninger og koblingskredse. *Et defekt apparat må ikke tages i brug, men skal omgående afbrydes fra lysnettet og sikres imod utilsigtet fortsat anvendelse.*

- Anvend kun produktet, produktdelene og tilbehøret i fejlfri stand.
- Undgå ekstreme belastninger som varme og kulde, nedbør og direkte solindstråling, mikrobølger samt vibrationer og mekaniske tryk.
- Kontakt forhandleren eller producenten i tilfælde af spørgsmål, defekter, mekaniske skader, fejl og andre problemer, som ikke kan løses ved hjælp af den medfølgende dokumentation.
- Reparer ikke selv defekte produkter, men kontakt forhandleren eller producenten

*Egner sig ikke til børn. Produktet er ikke legetøj!*

• Sørg for, at sikre emballage, smådele og isoleringsmateriale mod utilsigtet anvendelse.

## **2 Beskrivelse og funktion**

#### **2.1 Produkt**

Produktet er en universel, miljøvenlig og sikker strømforsyning til notebooks, LCD-skærme osv. Den har 8 polaritetssikre adapterstik til mange populære modeller og en separat 5 V DC USB-udgang til opladning eller strømforsyning af MP3-afspillere, digitale kameraer , mobiltelefoner osv. Strømforsyningen justeres manuelt til den passende udgangsspænding.

#### **2.2 Leveringsomfang**

134,5 W notebook-strømforsyning, 8 adapterstik, Brugervejledning

#### **2.3 Betjeningselementer**

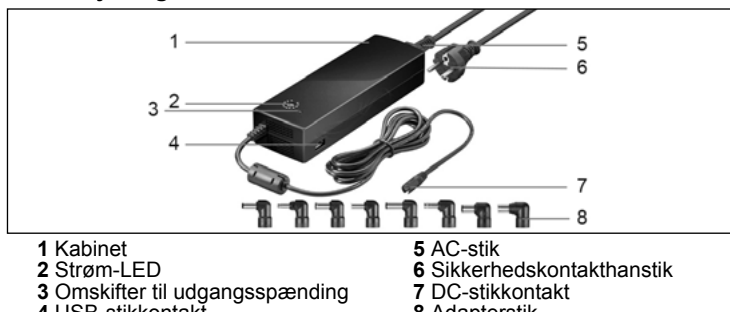

**3** Omskifter til udgangsspænding

**8** Adapterstik

## **4** USB-stikkontakt **2.4 Tekniske data**

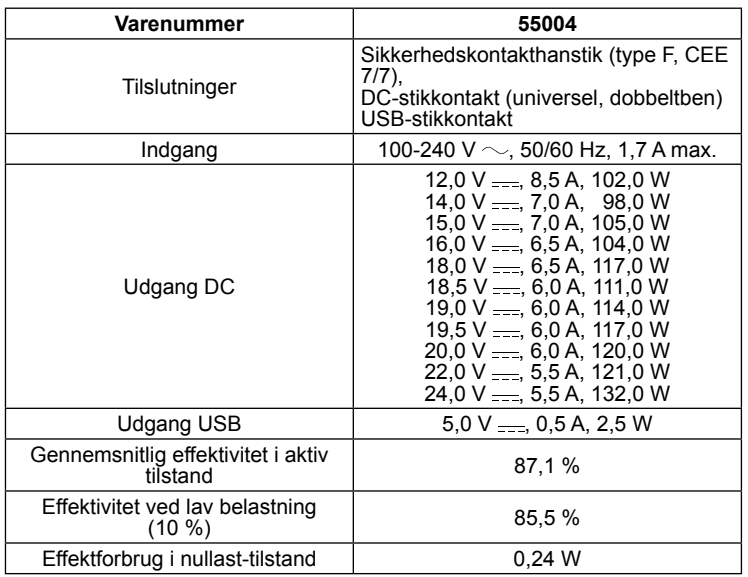

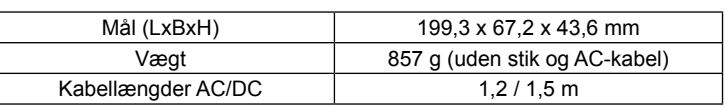

#### **2.5 Adapterstik**

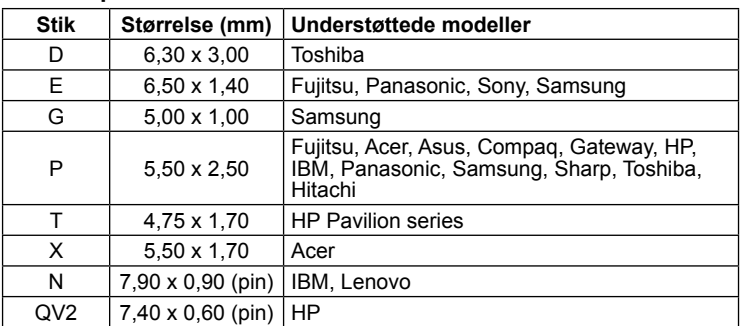

## **3 Bestemmelsesmæssig anvendelse**

Enhver anvendelse, der afviger fra kapitlet »Beskrivelse og funktion« eller »Sikkerhedsanvisninger«, er ikke tilladt. Dette produkt må kun anvendes indendørs i tørre rum. Hvis disse bestemmelser og sikkerhedsanvisninger ikke følges eller overholdes, kan det medføre alvorlige ulykker, person- og tingsskader.

#### **4 Forberedelse**

- 1. Kontrollieren Sie den Lieferumfang auf Vollständigkeit und Unversehrtheit.
- 2. Sammenlign de tekniske data for produktet, lysnettet og ydre enheder. De tekniske data skal være identiske.

# **5 Tilslutning og betjening**

Fare for personskader som følge af snublen og fald • Installer produktet, så hverken personer kan komme til skade eller genstande blive beskadiget, f.eks. ved at snuble eller ved at falde på gulvet.

#### **5.1 Brug af strømforsyningsenheden til notebooks**

#### **PAS PÅ! Skader på ejendom på grund af overdreven udgangseffekt og forkert polaritet**

- Overbelast ikke produktet.
- Brug ikke dit udstyr, før den korrekte udgangsspænding er indstillet. • Vær opmærksom på den korrekte polaritet.

*Forkert polaritet kan forårsage alvorlig skade på din tilsluttede enhed. Oplysninger om polaritet findes i betjeningsvejledningen til din enhed eller på den originale strømforsyningsenhed.*

Du kan bruge strømforsyningen til at drive en bærbar computer eller oplade det interne notebook-batteri.

- 1. Bestem den krævede udgangsspænding til din notebook.
- *Dette er enten angivet på din notebook, i brugervejledningen eller på den originale strømforsyningsenhed.*
- 2. Drej udgangsspændingsvælgerkontakten (3), så spidsen af pilen peger på den krævede udgangsspænding.
- 3. Tilslut adapterstikket (8), der passer til din bærbare computer, til strømforsyningsenhedens DC-stikkontakt (7). Sørg for, at stikkets polaritet og pasform er korrekt.

ਣਿ⊕ *Positiv polaritet bruges oftest.*

- 4. Tilslut strømforsyningen via AC-forbindelsen (5) til AC-kablet.
- 5. Tilslut adapterstikket til din notebook.
- 6. Sæt sikkerhedskontakthanstik (6) i en ledig og let tilgængelig stikkontakt.
	- *Strøm-LED'en lyser, mens adapteren er tilsluttet en strømforsyning.*
	- 7. Tænd din USB-enhed.
	- 8. Afbryd alle stikforbindelser efter brug.

#### **5.2 Brug af USB-funktionen**

⊖

Du kan oplade og betjene USB-enheder via USB-stikket. Funktionen er uafhængig af at bruge strømforsyningen med en bærbar computer.

- 1. Tilslut din USB-enhed (f.eks. MP3-afspiller eller mobiltelefon) til USB-
- stikket (4) på strømforsyningen ved hjælp af et passende USB-kabel. 2. Sørg for, at strømmen fra din USB-enhed ikke overstiger USB-stikkets maksimale udgangseffekt.
- 3. Tilslut strømforsyningen via AC-stikket (5) til AC-kablet.
- 4. Sæt sikkerhedskontakthanstik (6) i en ledig og let tilgængelig stikkontakt.
- *Strøm-LED'en lyser, mens adapteren er tilsluttet en strømforsyning.* 5. Tænd din USB-enhed.
- 6. Afbryd alle stikforbindelser efter brug.

#### **6 Vedligeholdelse, pleje, opbevaring og transport** Produktet er vedligeholdelsesfrit.

## **PAS PÅ! Materielle skader**

- Træk altid netledningen ud inden rengøring.
- Anvend altid en tør og blød klud til rengøring.
- Anvend aldrig rengøringsmidler og kemikalier.
- Opbevar produktet utilgængeligt for børn og på et tørt og støvbeskyttet sted, hvis det ikke skal bruges i længere tid.
- Skal opbevares køligt og tørt.
- Gem og anvend den originale emballage, hvis produktet på et tidspunkt skal transporteres.

#### **7 Om bortskaffelse**

#### **7.1 Produkt**

- Elektriske og elektroniske apparater må iht. Rådets WEEE-direktiv ikke
- $\boxtimes$ bortskaffes med almindeligt husholdningsaffald. Apparaternes bestanddele skal sorteres og bortskaffes separat på en kommunal genbrugsstation, fordi giftige og farlige bestanddele ved forkert bortskaffelse kan skade sundheden og miljøet.

Som forbruger er du forpligtet til efter gældende lov at returnere elektrisk og elektronisk affald til producenten, forhandleren, eller til en offentlig opsamlingssted ved afslutning af produktets levetid. Detaljerne reguleres i de nationale lovgivning. Symbolet på dette produkt, i bruger manualen, eller på indpakningen opfylder disse regler. Med denne form for affaldssortering, anvendelse, og affaldsgenbrug opnår du en vigtig del i at bevare miljøet.

WEEE No: 82898622

#### **7.2 Emballage**

Emballage kan bortskaffes gratis på de tilsvarende indsamlingssteder − papir i papircontaineren, kunststof i den gule pose og glas i genbrugsglascontaineren.

DE4535302615620

#### **8 EU-overensstemmelseserklæring**

Ved at anvende CE-mærkningen erklærer Goobay®, som er et registreret mærkenavn tilhørende Wentronic GmbH, at udstyret overholder de europæiske regulativers mindstekrav og retningslinjer.

#### **9 Brugte symboler**

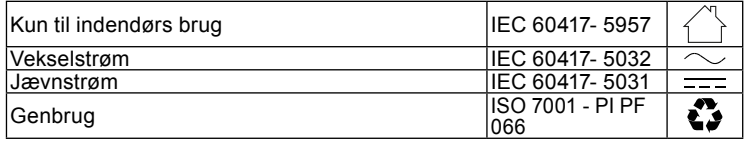

#### **1 Säkerhetsanvisningar**

*Bruksanvisningen är en del av produkten och innehåller viktiga anvisningar om korrekt användning.* 

• Läs igenom bruksanvisningen noggrant och i sin helhet innan du använder produkten.

*Bruksanvisningen måste konsulteras om du är osäker på något och medfölja om produkten byter ägare.* • Spara bruksanvisningen.

**Anvisningar för avstängning**

*Produkten har ingen nätströmbrytare och får bara anslutas till lättgängliga uttag, så att kontakten snabbt kan dras ut vid en nödsituation och efter användning.* 

- *Produkten är bara spänningsfri när kontakten inte är ansluten.*
	- Vid nödfall, efter användning och vid åskväder ska du dra ur kontakten! • Öppna inte kåpan.
	- Produkten och dess tillbehör får inte modifieras. • Kortslut inte anslutningar och kopplingskretsar.

*Produkten får inte användas om den är defekt. Koppla i så fall bort den från nätspänningen omedelbart och säkerställ att den inte kan slås på igen av misstag.*

- Använd bara produkten, produktdelar och tillbehör om de är i felfritt skick.
- Undvik extrema belastningar som hetta och kyla, fukt och direkt solljus, mikrovågor samt vibrationer och mekaniskt tryck.
- Kontakta återförsäljaren eller tillverkaren vid frågor, defekter, mekaniska skador, störningar eller andra problem som inte kan lösas med hjälp av de medföljande anvisningarna.
- Reparera inte defekta produkter själv, men kontakta återförsäljaren eller tillverkaren.

*Inte avsedd för barn. Produkten är ingen leksak!*

• Se till att förpackning, smådelar och isoleringsmaterial inte används på annat sätt än avsett.

#### **2 Beskrivning och funktion**

#### **2.1 Produkt**

Produkten är en universell, miljövänlig och säker strömförsörjning för bärbara datorer, LCD-skärmar etc. Den har 8 polaritetssäkra adapterkontakter för många populära modeller och en separat 5 V DC USB-utgång för laddning eller strömförsörjning av MP3-spelare, digitala kameror , mobiltelefoner etc. Strömförsörjningen justeras manuellt till lämplig utspänning.

#### **2.2 Leveransomfång**

Nätdel till bärbar dator 134,5 W, 8 adapterkontakter, Bruksanvisning

#### **2.3 Kontroller**

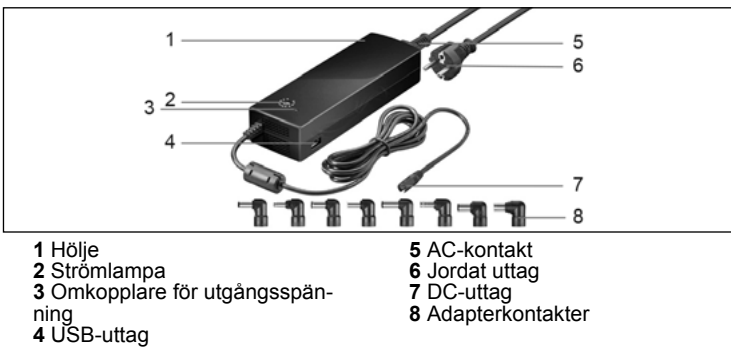

#### **2.4 Tekniska data**

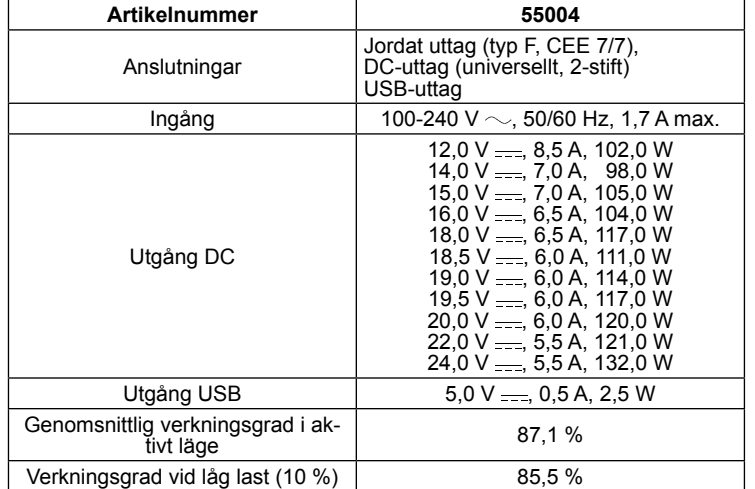

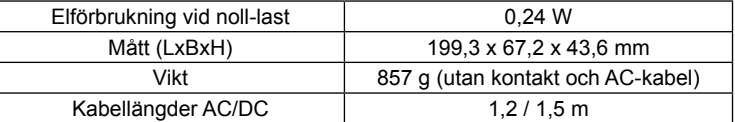

#### **2.5 Adapterkontakter**

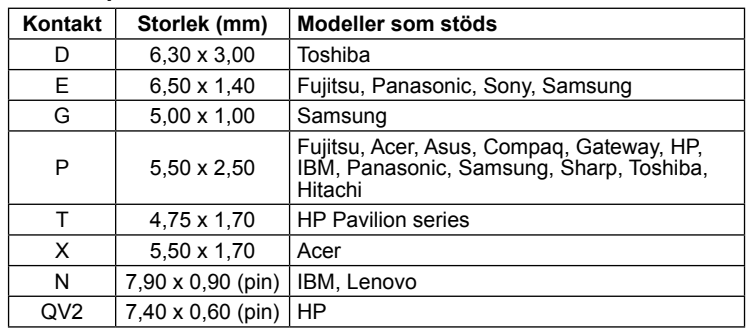

#### **3 Avsedd användning**

Produkten får inte användas på annat sätt än som beskrivs i kapitlet "Beskrivning och funktion" eller "Säkerhetsanvisningar". Denna produkt får bara användas i torra inomhusmiljöer. Underlåtenhet att följa dessa bestämmelser och säkerhetsanvisningarna kan leda till svåra

## **4 Förberedelse**

- 1. Kontrollera att leveransen är fullständig och inte är skadad.
- 2. Jämför teknisk information för produkt, strömförsörjning och kringutrustning.

Dessa måste vara identiska.

olyckor och/eller person- och sakskador.

#### **5 Anslutning och användning**

#### **FÖRSIKTIGT! Skaderisk vid snubbling och fall**

• Installera produkten så att inga personer eller föremål kan skadas, t.ex. metallow presentent of all eller snubbling.

#### **5.1 Använda nätaggregatet för bärbara datorer**

#### **NOTERA! Skador på egendom på grund av överdriven uteffekt och fel polaritet**

- Överbelasta inte produkten.
- Använd inte din utrustning förrän rätt utspänning har ställts in.

• Var uppmärksam på rätt polaritet. *Felaktig polaritet kan orsaka allvarlig skada på din anslutna enhet. Information om polaritet finns i bruksanvisningen för din enhet eller på den ursprungliga strömförsörjningsenheten.*

Du kan använda strömförsörjningen för att driva en bärbar dator eller ladda det interna bärbara batteriet.

1. Bestäm nödvändig utgångsspänning för din bärbara dator.

- *Detta anges antingen på din bärbara dator, i dess användarmanual eller*
- *på den ursprungliga strömförsörjningsenheten.* 2. Vrid omkopplaren för utgångsspänningen (3) så att pilens spets pekar på önskad utspänning.
- 3. Anslut adapterkontakten (8) som matchar din bärbara dator till nätuttagets DC-uttag (7). Se till att stickkontaktens polaritet och passform är korrekt.

*Positiv polaritet används oftast.*

- 4. Anslut strömförsörjningen via AC-anslutningen (5) till AC-kabeln.
- 5. Anslut adapterkontakten till din bärbara dator.
- 6. Sätt i jordat uttag (6) i ett ledigt och lättillgängligt uttag.
- *Strömlampan tänds medan adaptern är ansluten till en strömförsörjning.* 7. Slå på din bärbara dator.
- 8. Koppla bort alla anslutningar efter användning.

#### **5.2 Använda USB-funktionen**

Du kan ladda och använda USB-enheter via USB-uttaget. Funktionen är oberoende av att strömförsörjningen används med en bärbar dator.

- 1. Anslut din USB-enhet (t.ex. MP3-spelare eller mobiltelefon) till USB-uttaget (4) på strömförsörjningen med en lämplig USB-kabel. 2. Se till att strömmen till din USB-enhet inte överstiger USB-uttagets ma-
- ximala uteffekt. 3. Anslut strömförsörjningen via nätkontakten (5) till nätkabeln.

4. Anslut jordat uttag (6) till ett gratis och lättillgängligt uttag. *Strömlampan tänds medan adaptern är ansluten till en strömförsörjning.* 5. Slå på din USB-enhet.

6. Koppla bort alla anslutningar efter användning.

#### **6 Underhåll, vård, lagring och transport** Produkten är underhållsfri.

#### **NOTERA! Sakskador**

- Dra alltid ur nätsladden innan du rengör den.
- Använd endast en torr och mjuk trasa vid rengöring.
- Använd inte rengöringsmedel eller kemikalier.
- Om produkten inte ska användas under en längre tid ska den förvaras utom räckhåll för barn på en torr och dammfri plats.
- Lagra produkten på en torr och sval plats.
- Spara originalförpackningen och använd den om produkten ska transporteras.

#### **7 Avfallshantering**

#### **7.1 Produkt**

Elektriska och elektroniska produkter får enligt EU-direktiv WEEE inte

- $\boxtimes$ kastas i hushållsavfallet. Produktens olika delar måste separeras och skickas till återvinning eller avfallshantering eftersom giftiga och farliga
- komponenter kan orsaka skador på hälsa och miljö om de hanteras på fel sätt.

Du som konsument är förpliktigad enligt lag att lämna elektriska eller elektroniska apparater till insamlingsplatser eller till återförsäljaren vid slutet av apparatens livstid. Detaljer regleras i nationella lagar. Symbolerna på produkten, i bruksanvisningen eller på förpackningen hänvisar till dessa villkor. Med denna avfallsseparering, tillämpning och avfallshantering bidrar du till att förbättra miljön.

WEEE-nr: 82898622

#### **7.2 Förpackningar**

Förpackningar kan kostnadsfritt kasseras på motsvarande återvinningstationer – papper, plast och glas i respektive kärl eller containrar.

DE4535302615620

ser.

# 8 **EU-försäkran om överensstämmelse**<br> **C** C Genom att använda CE-märkningen deklarerar Goodel, att enhandel C registrerat varumärke för Wentronic GmbH, att enhandel Europe

Genom att använda CE-märkningen deklarerar Goobay®, ett

registrerat varumärke för Wentronic GmbH, att enheten uppfyller de

grundläggande kraven och riktlinjerna enligt Europeiska bestämmel-

#### **9 Använda symboler**

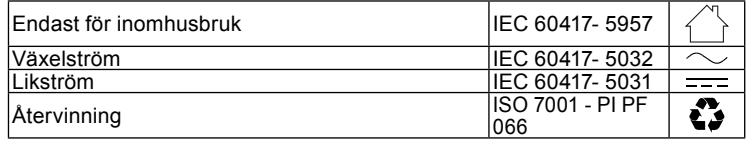

# goobay

## **1 Bezpečnostní pokyny**

*Návod k použití je součástí produktu a obsahuje důležité pokyny pro správné použití.* 

• Před použitím si pečlivě přečtěte kompletní návod k použití.

*Návod k použití musí být k dispozici při pochybnostech a dalším předání produktu.*

• Návod k použití uschovejte.

#### **Pokyny pro odpojení od sítě pro příslušný produkt**

*Produkt nemá síťový vypínač a smí se používat jen u dobře přístupných zásuvek, aby bylo možné jej v nouzové situaci a po použití rychle vytáhnout ze zásuvky.* 

*Bez napětí je jen po vytažení zástrčky.*

- V nouzové situaci, po použití a při bouřce vytáhněte síťovou zástrčku ze zásuvky přímo za pouzdro zástrčky! Pouzdro neotvírejte.
- Neprovádějte žádné změny na produktu a příslušenství.
- Nezkratujte přípojky a elektrické obvody.

*Vadný přístroj nesmíte uvést do provozu, ale musíte jej okamžitě odpojit od elektrické sítě a zajistit proti dalšímu neúmyslnému použití.*

- Používejte pouze produkt, díly produktu a příslušenství v bezvadném stavu.
- Zamezte extrémním zatížením, jako je horko a chlad, mokro a přímé sluneční záření, mikrovlny a vibrace a mechanický tlak.
- V případě dotazů, závad, mechanických poškození, poruch a jiných problémů, které nelze vyřešit s pomocí průvodní dokumentace, se obraťte na prodejce nebo výrobce.
- Vadné výrobky sami neopravujte, ale obraťte se na prodejce nebo výrobce.

*Nevhodné pro děti. Tento výrobek není hračka!*

• Zajistěte obal, drobné díly a izolační materiál proti neúmyslnému použití.

## **2 Popis a funkce**

#### **2.1 Produktu**

Tento produkt je univerzálním, ekologickým a bezpečným spínaným zdrojem pro notebooky, LCD displeje atd. Má 8 adaptérů bezpečných pro polaritu pro mnoho populárních modelů a samostatný 5 V DC USB výstup pro nabíjení nebo napájení MP3 přehrávačů, digitálních fotoaparátů , mobilní telefony atd. Napájení se ručně nastavuje na příslušné výstupní napětí.

## **2.2 Rozsah dodávky**

Síťový zdroj pro notebook 134,5 W, 8 zástrčky adaptéry, Návod k použití

#### **2.3 Ovládací prvky**

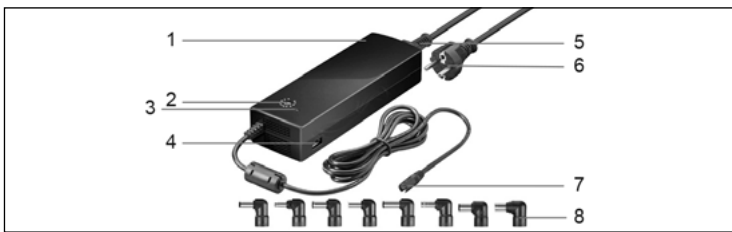

**1** Kryt

**2** Kontrolka LED napájení **3** Přepínač výstupního napětí

 kontaktem **7** DC zásuvka

**8** Zástrčky adaptéry

**6** Zástrčka s ochranným

## **2.4 Technická data**

**4** USB zásuvka **5** AC konektor

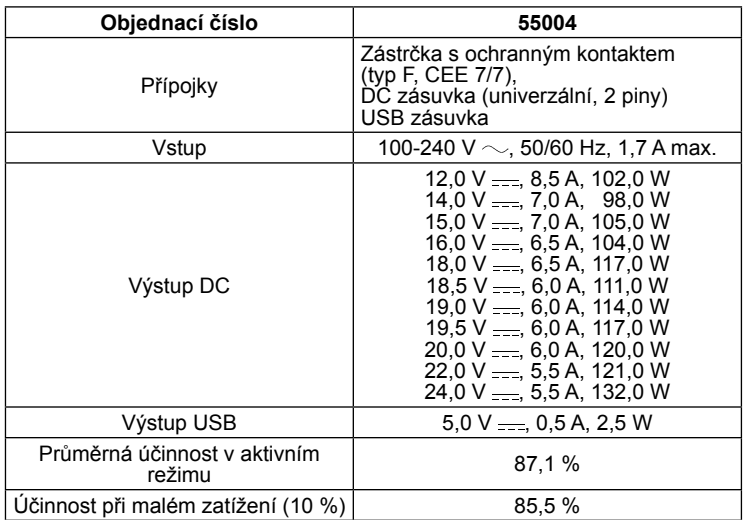

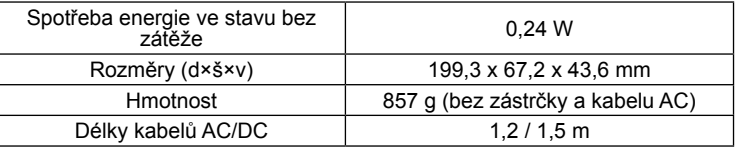

## **2.5 Zástrčky adaptéry**

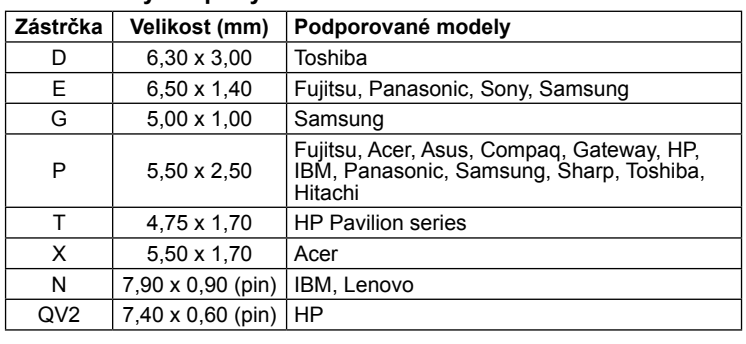

## **3 Použití dle určení**

Jiné použití než použití popsané v kapitole "Popis a funkce" nebo v "Bezpečnostních pokynech" není dovoleno. Tento produkt se smí používat jen v suchých místnostech. Nerespektování a nedodržení těchto ustanovení a bezpečnostních pokynů může vést k těžkým úrazům, újmám na zdraví osob a věcným škodám.

#### **4 Příprava**

- 1. Zkontrolujte úplnost a neporušenost obsahu dodávky.
- 2. Porovnejte technická data výrobku, elektrické sítě a periferních zařízení. Tato data musí být identická.

## **5 Připojení a ovládání**

#### **VARO! Nebezpečí zranění při zakopnutí a pádu**

• Instalujte produkt tak, aby se žádné osoby nemohly zranit, a aby nedošlo poškození věcí v důsledku pádu, zakopnutí apod.

#### **5.1 Používání napájecího zdroje pro notebooky**

#### **DŮLEŽITÉ!! Věcné škody v důsledku nadměrného výstupního výkonu a nesprávné polarity**

- Nepřetěžujte výrobek.
- Nepoužívejte zařízení, dokud není nastaveno správné výstupní napětí. • Dbejte na správnou polaritu.

*Nesprávná polarita může způsobit vážné poškození připojeného zařízení. Informace o polaritě naleznete v provozních pokynech k vašemu zařízení nebo na originálním zdroji napájení.*

Napájecí zdroj můžete použít k napájení notebooku nebo k nabíjení interní baterie notebooku.

- 1. Určete požadované výstupní napětí pro váš notebook.
	- *To je uvedeno buď na notebooku, v jeho uživatelské příručce, nebo na původní jednotce napájecího zdroje.*
	- 2. Otočte přepínačem výstupního napětí (3) tak, aby špička šipky ukazovala na požadované výstupní napětí.
- 3. Připojte zástrčku adaptéru (8) odpovídající vašemu notebooku do zá-suvky DC (7) napájecího zdroje. Zajistěte správnou polaritu a správné usazení zástrčky.

G ⊛ 테+

*Nejčastěji se používá pozitivní polarita.*

- 4. Připojte napájecí zdroj konektor AC přípojku (5) k AC kabelu.
- 5. Připojte zástrčku adaptéru k notebooku.
- 6. Zasuňte zástrčku s ochranným kontaktem (6) do volné a snadno přístupné zásuvky.
- *Indikátor napájení se rozsvítí, když je adaptér připojen k napájecímu zdroji.* 7. Zapněte notebook.
- 8. Po použití odpojte všechny konektory.

#### **5.2 Používání funkce USB**

Zařízení USB můžete nabíjet a obsluhovat prostřednictvím zásuvky USB. Tato funkce je nezávislá na použití napájecího zdroje s notebookem.

- 1. Připojte zařízení USB (např. MP3 přehrávač nebo mobilní telefon) do zásuvky USB (4) napájecího zdroje pomocí vhodného kabelu USB.
- 2. Ujistěte se, že výkon vašeho USB zařízení nepřesahuje maximální výstupní výkon USB zásuvky.

4. Zastrčte zástrčku s ochranným kontaktem (6) do volné a snadno přístupné zásuvky.

*Indikátor napájení se rozsvítí, když je adaptér připojen k napájecímu zdroji.* 5. Zapněte zařízení USB.

6. Po použití odpojte všechny konektory.

## **6 Údržba, péče, skladování a přeprava** Produkt je bezúdržbový.

## **DŮLEŽITÉ! Věcné škody**

- Před čištěním vždy odpojte napájecí kabel.
- Používejte k čištění jen suchý a měkký hadřík.
- Nepoužívejte čisticí prostředky a chemikálie. • Skladujte produkt při delším nepoužívání na místě nepřístupném pro děti a v suchém prostředí chráněném před prachem.
- Skladujte v chladu a suchu.
- Uschovejte originální obal a použijte jej pro přepravu.

#### **7 Pokyny k likvidaci**

#### **7.1 Produktu**

- Elektrické a elektronické přístroje se podle evropské směrnice WEEE
- $\widehat{\boxtimes}$ nesmí likvidovat společně s domovním odpadem. Jejich součásti se
- musí odevzdat k recyklaci nebo k likvidaci jako tříděný odpad, protože toxické a nebezpečné složky mohou při neodborné likvidaci trvale poškodit životní prostředí.

Jako spotřebitel jste povinni podle zákona o odpadech vrátit elektrické a elektronické přístroje na konci jejich životnosti výrobci, prodejci nebo bezplatně veřejnému sběrnému místu. Podrobnosti jsou upraveny příslušným zákonem státu. Symbol na výrobku, návodu k obsluze a/nebo balení poukazuje na tato ustanovení. Díky správnému třídění, recyklaci a likvidaci starých zařízení významně přispíváte k ochraně životního prostředí.

WEEE číslo: 82898622

#### **7.2 Obaly**

Obaly lze zdarma likvidovat na veřejných sběrných místech - papír v popelnicích na papír, plasty ve žlutých pytlech a sklo v kontejnerech na použité sklo.

DE4535302615620

**8 Prohlášení o shodě s předpisy EU<br>***← ←* **Se symbolem CE Goobay®, registrovaná ochranná známka** společnosti Wentronic GmbH zaručuje, že tento produkt odpovídá základním evropskými standardům a směrnicím.

#### **9 Použité symboly**

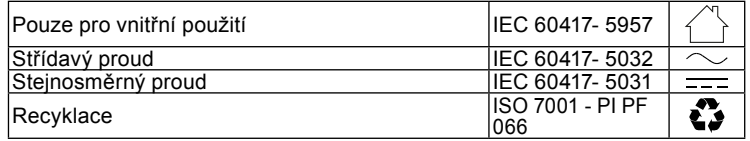

#### **1 Zasady bezpieczeństwa**

*Instrukcja obsługi jest częścią składową produktu i zawiera ważne zasady prawidłowego użytkowania.*

- Szczegółowo zapoznać się z całą instrukcją obsługi.
- *Instrukcja obsługi musi być dostępna w przypadku wątpliwości podczas obsługi, a także w razie przekazania produktu innym osobom.*
- Przechować instrukcję obsługi.

#### **Wskazówki dotyczące odłączania zasilania**

*Produkt nie posiada włącznika zasilania i dlatego wolno go podłączać wyłącznie do łatwo dostępnych gniazd wtykowych, aby w sytuacji awaryjnej oraz po użyciu można go było łatwo odłączyć.* 

- *Brak napięcia wyłącznie przy wyciągniętej wtyczce.*
	- W sytuacji awaryjnej, po użyciu i w czasie burzy wtyczkę wyciągnąć bezpośrednio z obudowy!
	- Pod żadnym pozorem nie otwierać obudowy.
	- Nie modyfikować produktu ani wyposażenia dodatkowego.

• Nie zwierać przyłączy ani obwodów sterujących. *Uszkodzonego urządzenia nie wolno uruchamiać, lecz niezwłocznie odłączyć od sieci i zabezpieczyć przed przypadkowym dalszym użyciem.*

- Korzystać jedynie z produktu, części produktu i wyposażenia dodatkowego w nienagannym stanie.
- Unikać skrajnych obciążeń, takich jak wysoka i niska temperatura, wilgoć i bezpośrednie działanie promieni słonecznych, mikrofale oraz wibracje i nacisk mechaniczny.
- W razie pytań, awarii i uszkodzeń mechanicznych, usterek i innych problemów, których nie można rozwiązać na podstawie dołączonej dokumentacji zwrócić się do dystrybutora lub producenta.
- Nie naprawiać uszkodzonego wyrobu samodzielnie zwrócić się do sprzedawcy albo producenta.
- *Nie nadaje się dla dzieci. Ten produkt nie jest zabawką!*
	- Zabezpieczyć opakowanie, drobne części i materiał izolacyjny przed przypadkowym użyciem.

## **2 Opis i funkcja**

#### **2.1 Produktu**

Produkt ten jest uniwersalnym, przyjaznym dla środowiska i bezpiecznym zasilaczem przełączającym dla notebooków, wyświetlaczy LCD itp. Posiada 8 bezpiecznych dla polaryzacji wtyczek adapterów do wielu popularnych modeli oraz oddzielne wyjście 5 V DC USB do ładowania lub zasilania odtwarzaczy MP3, aparatów cyfrowych, telefonów komórkowych itp. Zasilacz jest ręcznie dostosowywany do odpowiedniego napięcia wyjściowego.

#### **2.2 Zakres dostawy**

Zasilacz do notebooka 134,5 W, 8 wtyki adaptera, Instrukcja obsługi

#### **2.3 Elementy obsługowe**

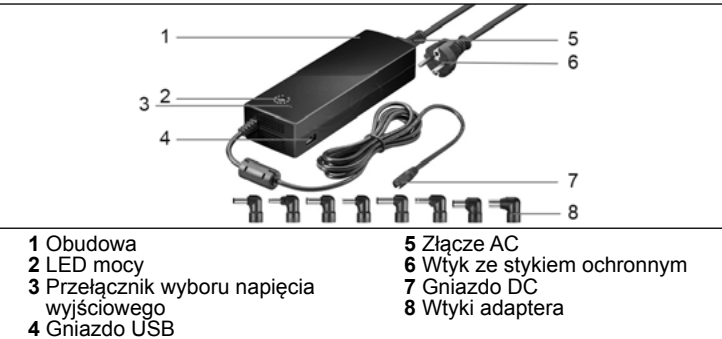

#### **2.4 Dane techniczne**

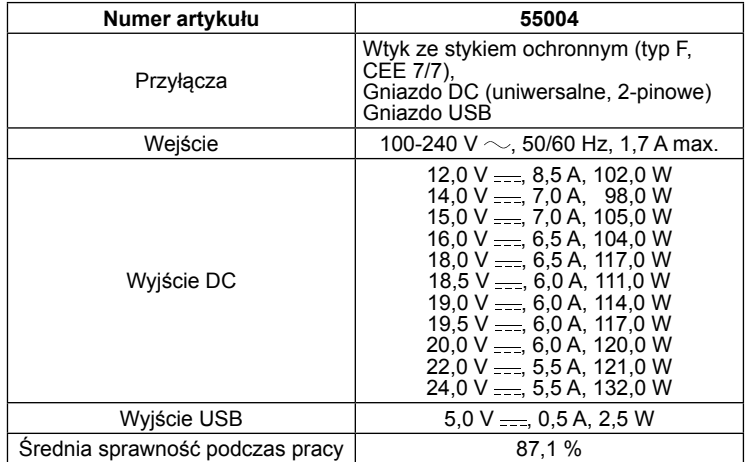

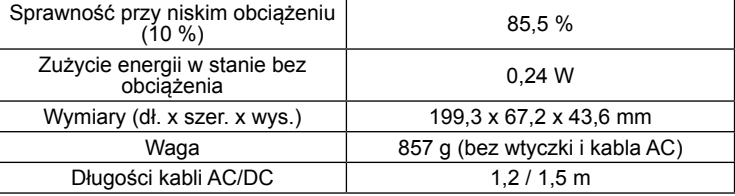

#### **2.5 Wtyki adaptera**

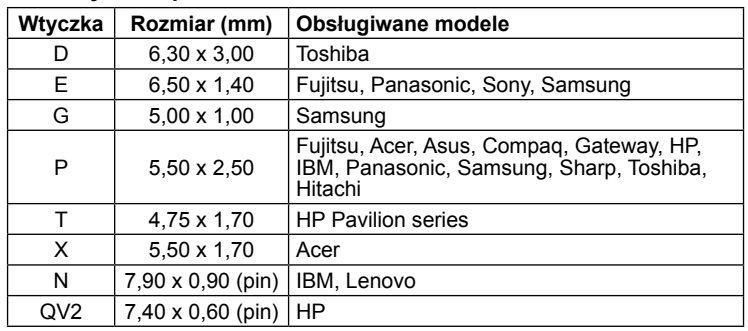

#### **3 Zastosowanie zgodne z przeznaczeniem**

Użytkowanie w sposób inny niż opisano w rozdziałach "Opis i funkcje" oraz "Wskazówki dotyczące bezpieczeństwa" jest niedopuszczalne. Niniejszy produkt może być stosowany wyłącznie w suchych po mieszczeniach. Nieprzestrzeganie tych postanowień i zasad bezpieczeństwa może doprowadzić do poważnych wypadków oraz szkód osobowych i materialnych.

#### **4 Przygotowanie**

- 1. Sprawdzić zawartość opakowania pod względem kompletności i integralności.
- 2. Należy porównać ze sobą dane techniczne wyrobu, napięcie sieciowe i dane urządzeń peryferyjnych. Wartości te muszą być identyczne.

#### **5 Przyłącze i obsługa**

#### **OSTROŻNIE! Ryzyko odniesienia obrażeń wskutek potknięcia i upadku**

• Zainstalować produkt tak, aby żadne osoby nie odniosły obrażeń, np. wskutek upadku lub potknięcia, ani nie uszkodzić żadnych przedmiotów.

#### **5.1 Korzystanie z zasilacza do notebooków**

#### **UWAGA! Uszkodzenie mienia z powodu nadmiernej mocy wyjściowej i niewłaściwej polaryzacji** • Nie należy przeciążać produktu.

- Nie należy obsługiwać urządzenia, dopóki nie zostanie ustawione właściwe napięcie wyjściowe.
- Należy zwrócić uwagę na prawidłową polaryzację.

*Nieprawidłowa polaryzacja może spowodować poważne uszkodzenia podłączonego urządzenia. Informacje na temat biegunowości można znaleźć w instrukcji obsługi urządzenia lub na oryginalnym zasilaczu.*

Można użyć zasilacza do zasilania notebooka lub naładować wewnętrzną baterię notebooka.

1. Określ wymagane napięcie wyjściowe dla swojego notebooka. *Jest ono podane albo na notebooku, albo w instrukcji obsługi, albo na oryginalnym zasilaczu.*

- 2. Przekręcić przełącznik wyboru napięcia wyjściowego (3) tak, aby
- końcówka strzałki wskazywała na wymagane napięcie wyjściowe. 3. Podłączyć wtyczkę adaptera (8) pasującą do notebooka do gniazda DC (7) zasilacza. Upewnij się, że biegunowość i dopasowanie wtyczki jest prawidłowe.

ധ⊕⊕ *Polaryzacja dodatnia jest najczęściej stosowana.*

al+

4. Podłączyć zasilacz poprzez złącze AC (5) do

- kabla AC.
- 5. Podłączyć wtyczkę zasilacza do notebooka. 6. Włożyć wtyczkę ze stykiem ochronnym (6) do wolnego i łatwo
- dostępnego gniazdka. *Dioda LED zasilania świeci się, gdy adapter jest podłączony do zasilacza.*
- 7. Włączyć komputer przenośny.
- 8. Po użyciu odłączyć wszystkie połączenia wtykowe.

Urządzenia USB można ładować i obsługiwać za pośrednictwem gniazda

- USB. Funkcja ta jest niezależna od korzystania z zasilacza z notebookiem. 1. Podłączyć urządzenie USB (np. odtwarzacz MP3 lub telefon komórkowy) do gniazda USB (4) w zasilaczu za pomocą odpowiedniego kabla USB.
	- 2. Należy upewnić się, że moc urządzenia USB nie przekracza maksymalnej mocy wyjściowej gniazda USB.
	- 3. Podłączyć zasilanie za pomocą złącza AC (5) do kabla AC.
	- 4. Podłączyć wtyczkę ze stykiem ochronnym (6) do wolnego i łatwo dostępnego gniazdka.

*Dioda LED zasilania świeci się, gdy adapter jest podłączony do zasilacza.*

- 5. Włączyć urządzenie USB.
- 6. Po użyciu odłączyć wszystkie połączenia wtykowe.

#### **6 Konserwacja, pielęgnacja, przechowywanie i transport**

#### Produkt jest bezobsługowy

#### **UWAGA! Szkody materialne**

- Przed przystąpieniem do czyszczenia należy zawsze odłączyć przewód zasilający.
- Do czyszczenia używać wyłącznie suchej i miękkiej ściereczki.
- Nie stosować żadnych środków czyszczących i chemicznych.
- W przypadku nieużywania przez dłuższy czas produkt przechowywać w miejscu niedostępnym dla dzieci, w suchym otoczeniu chronionym przed pyłem.
- Przechowywać w chłodnym i suchym miejscu.
- Przechować oryginalne opakowanie i skorzystać z niego w przypadku transportu.

#### **7 Wskazówki dotyczące odpadów**

#### **7.1 Produktu**

- Zgodnie z europejską dyrektywą WEEE urządzeń elektrycznych i
- $\widehat{\boxtimes}$ elektronicznych nie wolno wyrzucać razem z odpadami domowymi. Ich
- elementy składowe trzeba osobno przekazać do recyklingu lub utylizacji, ponieważ nieprawidłowo zutylizowane substancje toksyczne lub niebezpieczne mogą trwale zaszkodzić zdrowiu i środowisku.

Po zakończeniu przydatności produktu, klienci są zobowiązani obowiązującymi przepisami do usuwania urządzeń elektrycznych i elektronicznych poprzez ich bezpłatne przekazanie producentowi, dostawcy lub przekazanie do publicznych miejsc zbiórki. Szczegóły są regulowane przepisami krajowymi. Obecność tego symbolu na produkcie, w podręczniku użytkownika, albo na opakowaniu implikuje te określenia. Poprzez stosowanie tego rodzaju separacji odpadów, stosowania i usuwania odpadów, jakimi są zużyte urządzenia, użytkownicy mają swój udział w ochronie środowiska naturalnego.

WEEE Nr.: 82898622

#### **7.2 Opakowania**

Opakowania można bezpłatnie dołączać do pojemników zbiorczych – œ papier do pojemnika na makulaturę, tworzywa sztuczne do żółtego worka oraz szkło do pojemnika na szkło.

DE4535302615620

#### **8 Deklaracja zgodności z normami UE**

Za pomocą oznakowania CE Goobay®, zarejestrowana marka Wentronic GmbH, deklaruje, że produkt spełnia zasadnicze wymagania i wytyczne zawarte w przepisach europejskich.

#### **9 Stosowane symbole**

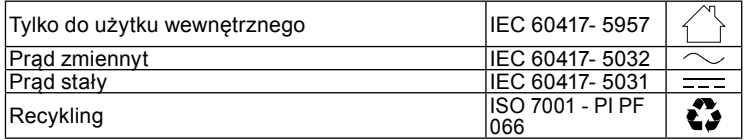